#### *KOMPENZACIJE*

Kompenzacije se formiraju u modulu **FINANSIJSKA OPERATIVA** - **EVIDENCIJA KOMPENZACIJA**

Predlog za kompenzaciju možete štampati nakon prethodno postavljenih parametara.

Možete izabrati partnera za kompenzaciju ukoliko je štiklirano *»za partnera«*, a ukoliko nije, klikom na *Formiraj* program će uzeti u obzir sve partnere pod uslovom da za izabrane partnere istovremeno postoje i obaveze i potraživanja (Slika 1).

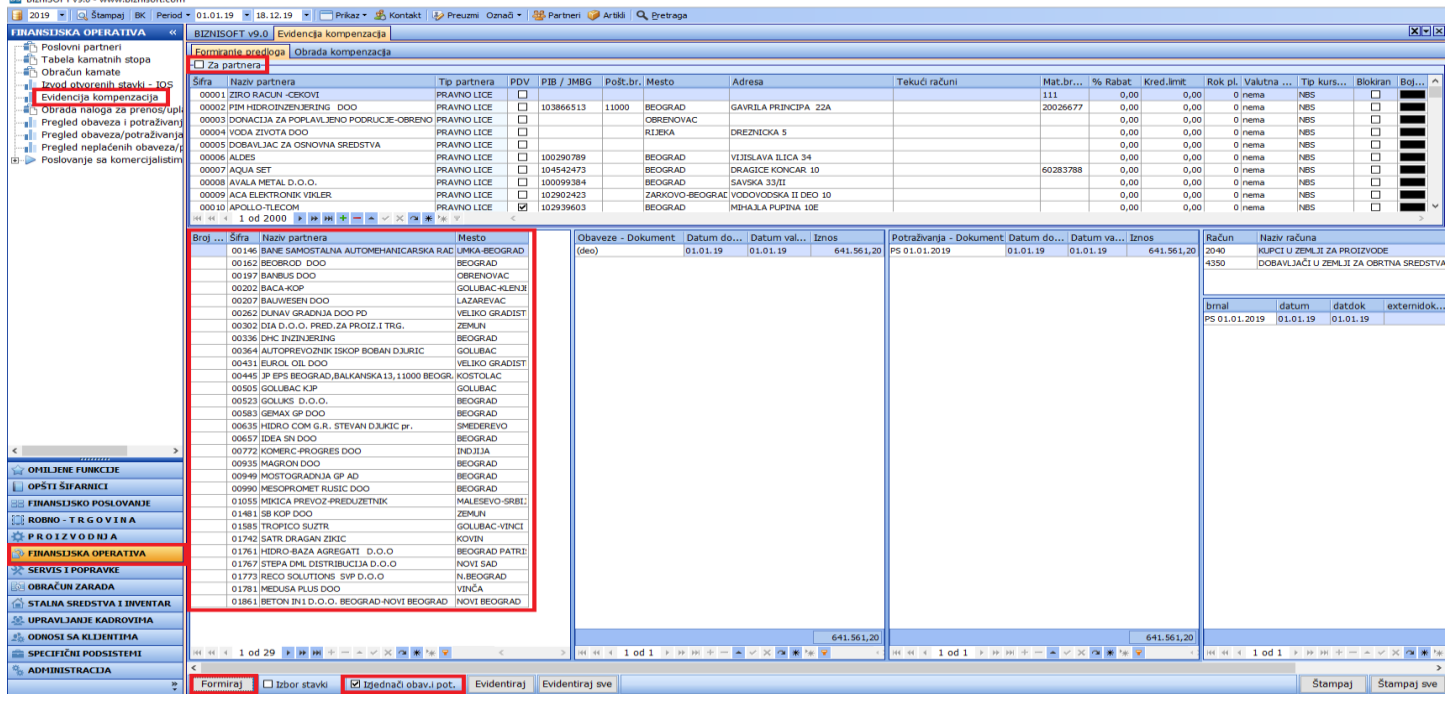

*Slika 1*

Klikom na svakog partnera iz tabele, u uporednoj tabeli videćete Obaveze i Potraživanja tj. račune koji se kompenzuju (Slika 1a) a u nastavku imate pregled finansijskih kartica za konto Potraživanja i Obaveza (Slika 1b i Slika 1c).

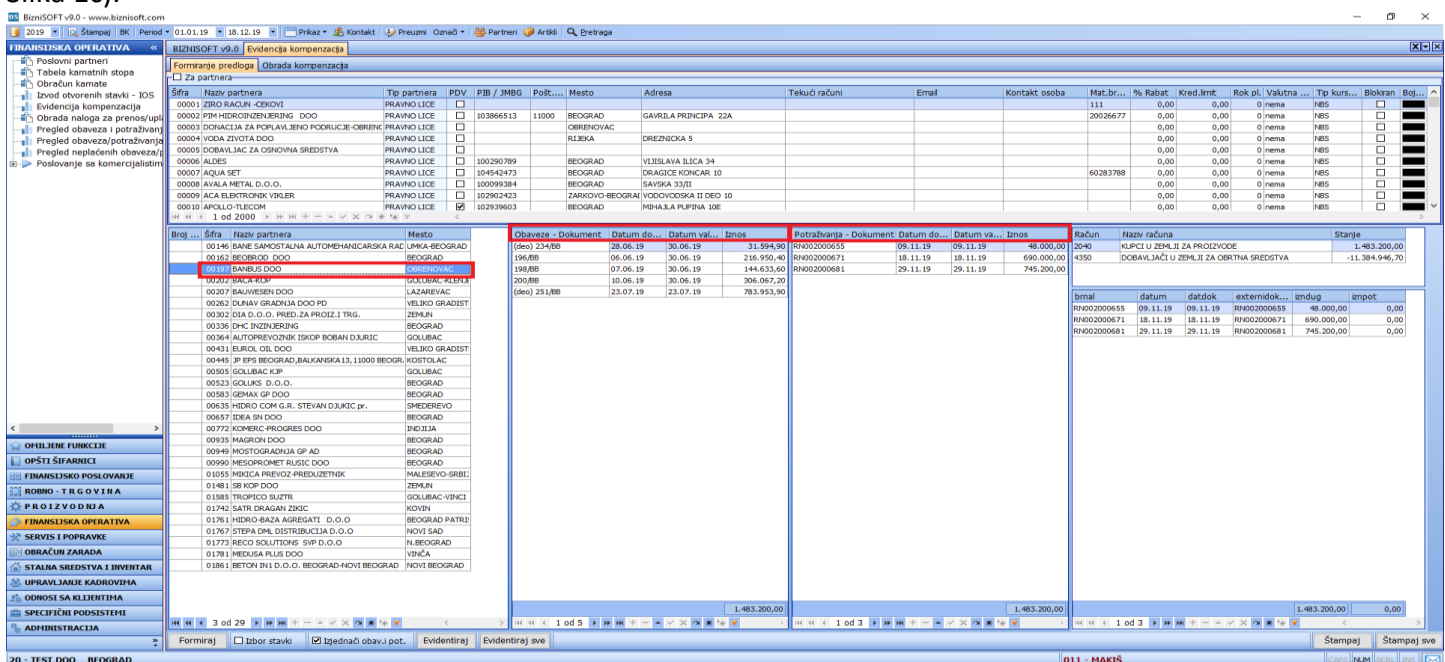

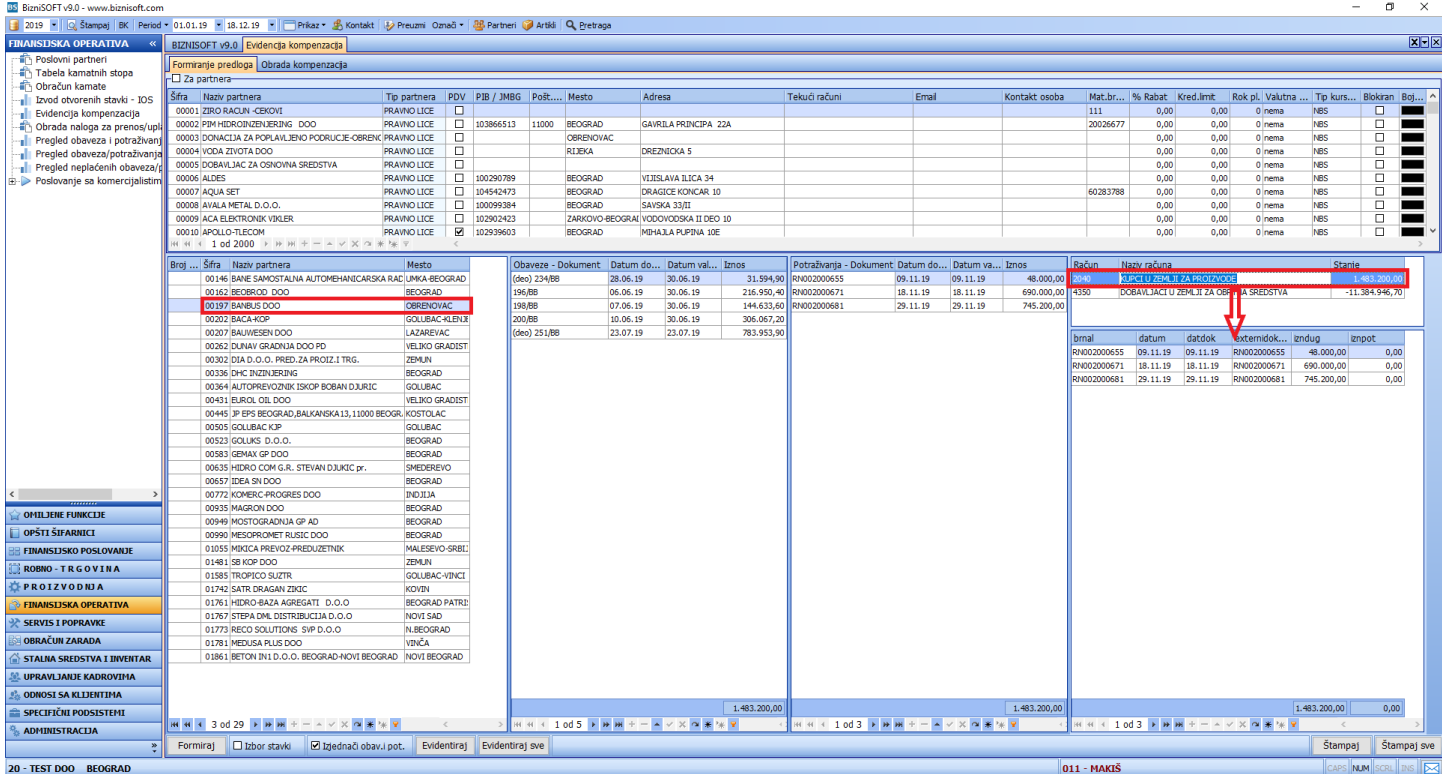

*Slika 1b*

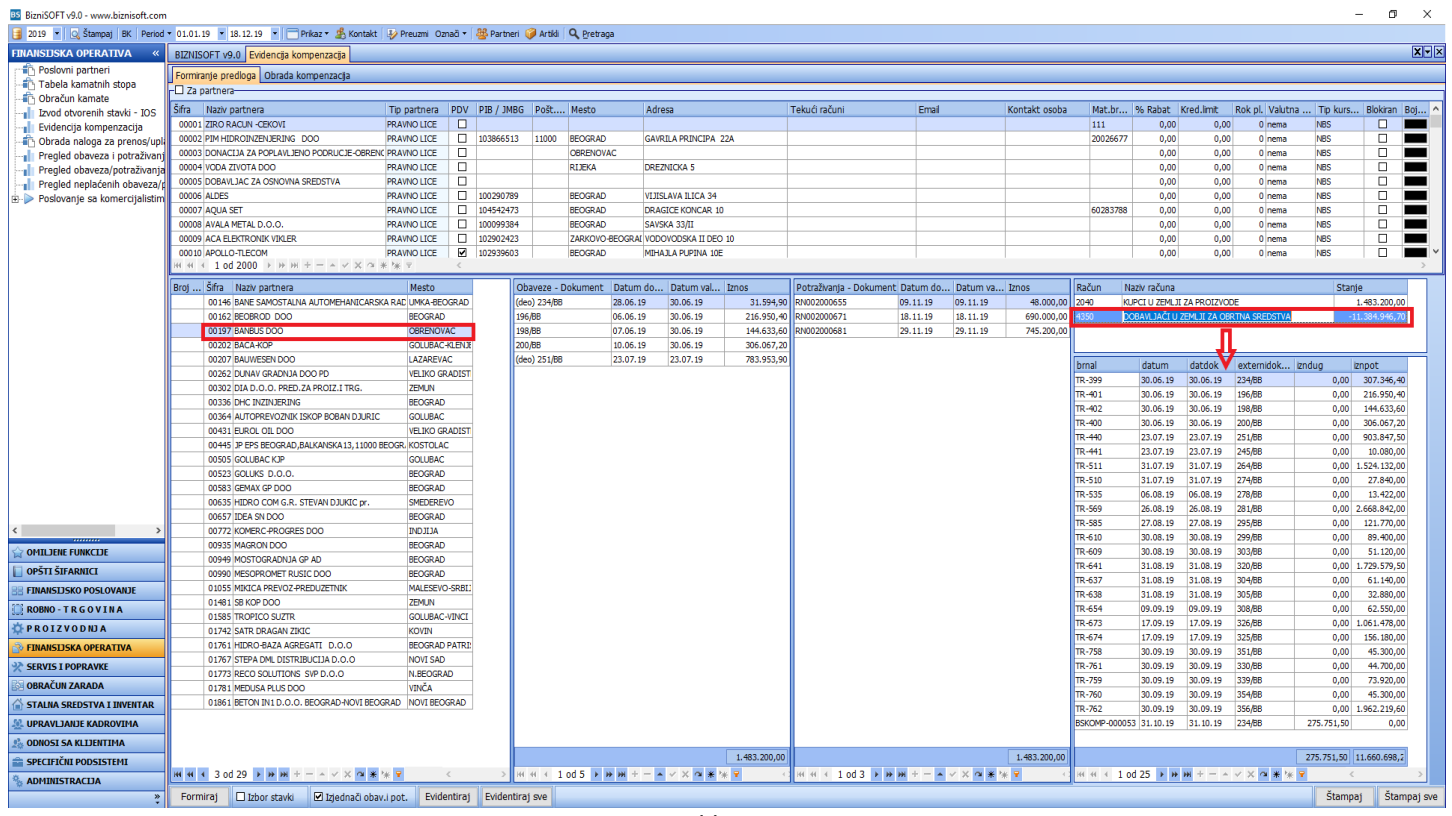

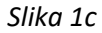

Ukoliko želite da za određenog partnera odradite kompenzaciju potrebno je da čekirate *»za partnera«*, pa preko jedne od pretraga: F1 – pretraga po šifri; F7 – pretraga po nazivu ili Ctrl+F – napredna pretraga izaberete partnera (Slika 2).

| BS BizniSOFT v9.0 - www.biznisoft.com                            |                                                                                                    |                                           |                             |                        |                       |                                                        |                    |                                                                                                    |                                         |                             |                |                                                           |               |              |                           |                                        |                                                     | $\sim$                   | $\Box$       | $~\times~$               |
|------------------------------------------------------------------|----------------------------------------------------------------------------------------------------|-------------------------------------------|-----------------------------|------------------------|-----------------------|--------------------------------------------------------|--------------------|----------------------------------------------------------------------------------------------------|-----------------------------------------|-----------------------------|----------------|-----------------------------------------------------------|---------------|--------------|---------------------------|----------------------------------------|-----------------------------------------------------|--------------------------|--------------|--------------------------|
|                                                                  | 2019   Q Štampaj BK Period + 01.01.19 + 18.12.19 + T Prikaz + 多 Kontakt   シ Preuzmi Označi + B Partneri i Artikli Q Pretraga |                                           |                             |                        |                       |                                                        |                    |                                                                                                    |                                         |                             |                |                                                           |               |              |                           |                                        |                                                     |                          |              |                          |
| <b>FINANSIJSKA OPERATIVA</b>                                     | BIZNISOFT v9.0 Evidencija kompenzacija                                                                                       |                                           |                             |                        |                       |                                                        |                    |                                                                                                    |                                         |                             |                |                                                           |               |              |                           |                                        |                                                     |                          |              | $x \Box x$               |
| Fin Poslovni partneri                                            | Formiranie predloga Obrada kompenzacija                                                                                      |                                           |                             |                        |                       |                                                        |                    |                                                                                                    |                                         |                             |                |                                                           |               |              |                           |                                        |                                                     |                          |              |                          |
| Tabela kamatnih stopa                                            | -M Za partnera-                                                                                                    |                                           |                             |                        |                       |                                                        |                    |                                                                                                    |                                         |                             |                |                                                           |               |              |                           |                                        |                                                     |                          |              |                          |
| Obračun kamate                                                   | Šifra Naziv partnera                                                                                                    | Tip partnera PDV                          |                             |                        | PIB / JMBG Pošt Mesto |                                                        | Adresa             |                                                                                                    | Tekući računi                           |                             | Email          |                                                           | Kontakt osoba |              | Mat.br % Rabat Kred.limit |                                        | Rok pl. Valutna  Tip kurs                           |                          | Blokiran Boj |                          |
| Izvod otvorenih stavki - IOS                                     | 00001 ZIRO RACUN -CEKOVI                                                                                                    | PRAVIVO LICE                              | п                           |                        |                       |                                                        |                    |                                                                                                    |                                         |                             |                |                                                           |               | 111          | 0.00                      | 0.00                                   | 0 nema                                              | <b>NBS</b>               | $\Box$       |                          |
| <b>Evidencija</b> kompenzacija<br>an Obrada naloga za prenos/upl | 00002 PIM HIDROINZENJERING DOO                                                                                               | PRAVNO LICE                               |                             | 103866513              |                       | 11000 BEOGRAD                                          |                    | <b>GAVRILA PRINCIPA 22A</b>                                                                        |                                         |                             |                |                                                           |               | 20026677     | 0,00                      | 0,00                                   | 0 nema                                              | <b>NBS</b>               | $\Box$       | <b>The Second Second</b> |
| <b>Fregled obaveza i potraživanj</b>                             | 00003 DONACIJA ZA POPLAVLJENO PODRUCJE-OBREN( PRAVNO LICE                                                                    |                                           | $\Box$                      |                        |                       | <b>OBRENOVAC</b>                                       |                    |                                                                                                    |                                         |                             |                |                                                           |               |              | 0,00                      | 0.00                                   | 0 nema                                              | <b>NBS</b>               | $\Box$       |                          |
| <b>Pregled obaveza/potraživanja</b>                              | 00004 VODA ZIVOTA DOO                                                                                                    | PRAVNO LICE                               | $\Box$                      |                        |                       | RIJEKA                                                 | <b>DREZNICKA 5</b> |                                                                                                    |                                         |                             |                |                                                           |               |              | 0,00                      | 0,00                                   | 0 nema                                              | <b>NBS</b>               | $\Box$       |                          |
| Pregled neplaćenih obaveza/                                      | 00005 DOBAVLIAC ZA OSNOVNA SREDSTVA                                                                                          | PRAVIVO LICE                              | □                           |                        |                       |                                                        |                    |                                                                                                    |                                         |                             |                |                                                           |               |              | 0.00                      | 0.00                                   | 0 nema                                              | <b>NBS</b>               | □            |                          |
| <b>E</b> Poslovanje sa komercijalistin                           | 00006 ALDES                                                                                                    | PRAVIVO LICE                              | 0                           | 100290789              |                       | <b>BEOGRAD</b>                                         |                    | VIJISLAVA ILICA 34                                                                                 |                                         |                             |                |                                                           |               |              | 0,00                      | 0,00                                   | 0 nema                                              | <b>NBS</b>               | n.           |                          |
|                                                                  | 00007 AQUA SET                                                                                                    | <b>PRAVIVO LICE</b>                       | □                           | 104542473              |                       | <b>BEOGRAD</b>                                         |                    | <b>DRAGICE KONCAR 10</b>                                                                           |                                         |                             |                |                                                           |               | 60283788     | 0.00                      | 0.00                                   | 0 nema                                              | <b>NBS</b>               | п            |                          |
|                                                                  | 00008 AVALA METAL D.O.O.<br>00009 ACA ELEKTRONIK VIKLER                                                                      | <b>PRAVNO LICE</b><br><b>PRAVIVO LICE</b> | ▫<br>□                      | 100099384<br>102902423 |                       | <b>BEOGRAD</b><br>ZARKOVO-BEOGRAI VODOVODSKA II DEO 10 | SAVSKA 33/II       |                                                                                                    |                                         |                             |                |                                                           |               |              | 0,00<br>0.00              | 0,00<br>0.00                           | 0 nema<br>0 nema                                    | <b>NBS</b><br><b>NBS</b> | n.<br>$\Box$ |                          |
|                                                                  | 00010 APOLLO-TLECOM                                                                                                    | <b>PRAVIVO LICE</b>                       | ⊠                           | 102939603              |                       | <b>BEOGRAD</b>                                         |                    | MIHAJLA PUPINA 10E                                                                                 |                                         |                             |                |                                                           |               |              | 0.00                      | 0.00                                   | 0 nema                                              | <b>NBS</b>               | $\Box$       |                          |
|                                                                  | <b>ж « + 4 od 2000 → » ж + - - -</b> - × × α * * *                                                                           |                                           |                             |                        |                       |                                                        |                    |                                                                                                    |                                         |                             |                |                                                           |               |              |                           |                                        |                                                     |                          |              |                          |
|                                                                  | Broi  Šifra Naziv partnera                                                                                                   | Mesto                                     |                             |                        |                       |                                                        |                    | Obaveze - Dokument Datum do Datum val Iznos                                                        |                                         |                             |                | Potraživania - Dokument Datum do Datum va Iznos           |               | Račun        | Naziv računa              |                                        |                                                     | Stanie                   |              |                          |
|                                                                  |                                                                                                    |                                           |                             |                        |                       |                                                        |                    |                                                                                                    |                                         |                             |                |                                                           |               |              |                           |                                        |                                                     |                          |              |                          |
|                                                                  |                                                                                                    |                                           |                             |                        |                       |                                                        |                    |                                                                                                    |                                         |                             |                |                                                           |               |              |                           |                                        |                                                     |                          |              |                          |
|                                                                  |                                                                                                    |                                           |                             |                        |                       |                                                        |                    |                                                                                                    |                                         |                             |                |                                                           |               |              |                           |                                        | Nema podataka za prikaz                             |                          |              |                          |
|                                                                  |                                                                                                    |                                           |                             |                        |                       |                                                        |                    |                                                                                                    |                                         |                             |                |                                                           |               |              |                           |                                        |                                                     |                          |              |                          |
|                                                                  |                                                                                                    |                                           |                             |                        |                       |                                                        |                    |                                                                                                    |                                         |                             |                |                                                           |               |              |                           | بالمابعية                              | automidale zndug                                    |                          | iznpot       |                          |
|                                                                  |                                                                                                    | Pretraga                                  |                             |                        | Pretraga              |                                                        |                    | <b>BS</b> Pretraga izabrane tabele                                                                 |                                         |                             |                |                                                           |               |              |                           | $\sim$                                 | $\Box$<br>$\times$                                  |                          |              |                          |
|                                                                  |                                                                                                    | Šifra:                                    |                             |                        |                       | Deo naziva:                                            |                    |                                                                                                    |                                         |                             |                |                                                           |               |              |                           |                                        | $\wedge$                                            |                          |              |                          |
|                                                                  |                                                                                                    | Uneti šifru                               |                             |                        |                       | Uneti naziv ili deo naziva                             |                    | Šifra, naziv, PIB.                                                                                 |                                         |                             |                | Pronadi                                                   | <b>Obris</b>  |              |                           |                                        |                                                     |                          |              |                          |
|                                                                  |                                                                                                    |                                           |                             |                        |                       |                                                        |                    |                                                                                                    |                                         |                             |                |                                                           |               |              |                           |                                        |                                                     |                          |              |                          |
|                                                                  |                                                                                                    | OK / Zatvori                              |                             |                        |                       | OK / Zatvori                                           |                    | Š Naziv partnera                                                                                   | Tip p P PIB  P Mesto Adresa<br>PRAVNO I |                             |                |                                                           | Tekući računi |              |                           | M % Kre R Val Tip Bl B.                | −−                                                  |                          |              |                          |
|                                                                  |                                                                                                    |                                           |                             |                        |                       |                                                        |                    | 000 ZIRO RACUN -CEKOVI<br>000 PIM HIDROINZENJERING I PRAVNO   103866 1100 BEOGRAD GAVRILA PRINCIPA |                                         |                             |                |                                                           |               | 20026 0,00   | 0,00                      | 111 0.00 0.00 0 nema NBS<br>0 nema NBS | □■                                                  |                          |              |                          |
|                                                                  |                                                                                                    |                                           |                             |                        |                       |                                                        |                    | 000 DONACIJA ZA POPLAVLJEN PRAVNO I                                                                |                                         |                             | OBRENOV/       |                                                           |               | 0.00         | 0.00                      | 0 nema NBS                             | ⊓ ∎                                                 |                          |              |                          |
|                                                                  |                                                                                                    |                                           |                             |                        |                       |                                                        |                    | <b>000 VODA ZIVOTA DOO</b>                                                                         | PRAVNO <sup>D</sup>                     |                             |                | RIJEKA DREZNICKA 5                                        |               |              | 0,00                      | 0,00 0 nema NBS                        | ⊓∎                                                  |                          |              |                          |
|                                                                  |                                                                                                    |                                           |                             |                        |                       |                                                        |                    | 000 DOBAVLJAC ZA OSNOVNA : PRAVNO                                                                  |                                         |                             |                |                                                           |               | 0.00         | 0,00                      | 0 nema NBS                             |                                                     |                          |              |                          |
|                                                                  | Nema podataka za prikaz                                                                                                    |                                           |                             |                        |                       |                                                        | Nema podataka za   | <b>TOOO ALDES</b>                                                                                  | <b>PRAVNO 1 100290</b>                  |                             |                | BEOGRAD VIJISLAVA ILICA 34                                |               |              | 0.00                      | 0.00 0 nema NBS                        | пш                                                  |                          |              |                          |
|                                                                  |                                                                                                    |                                           |                             |                        |                       |                                                        |                    | 000 AQUA SET                                                                                       | PRAVNO 104542                           |                             |                | BEOGRAD DRAGICE KONCAR 10                                 |               | 6028: 0.00   | 0.00                      | 0 nema NBS                             | □■                                                  |                          |              |                          |
| <b>OMILJENE FUNKCIJE</b>                                         |                                                                                                    |                                           |                             |                        |                       |                                                        |                    | 000 AVALA METAL D.O.O.                                                                             | PRAVNO 3 100099                         |                             |                | BEOGRAD SAVSKA 33/II                                      |               | 0.00         | 0,00                      | 0 nema NBS                             | ⊓ ∎<br>n n                                          |                          |              |                          |
| <b>OPŠTI ŠIFARNICI</b>                                           |                                                                                                    |                                           |                             |                        |                       |                                                        |                    | 000 ACA ELEKTRONIK VIKLER PRAVNO   102902<br>000 APOLLO-TLECOM                                     | PRAVNO 2 102939                         |                             |                | ZARKOVO- VODOVODSKA II DEC<br>BEOGRAD MIHAJLA PUPINA 10E  |               | 0.00<br>0.00 | 0.00<br>0,00              | 0 nema NBS<br>0 nema NBS               | □ ■                                                 |                          |              |                          |
| <b>FINANSIJSKO POSLOVANJE</b>                                    |                                                                                                    |                                           |                             |                        |                       |                                                        |                    | 000 AGROOPREMA DOO                                                                                 | <b>PRAWNO 105055</b>                    |                             |                | BEOGRAD BALKANSKA 44                                      |               | 20302 0.00   | 0.00                      | 0 nema<br><b>NBS</b>                   | n n                                                 |                          |              |                          |
| <b>ROBNO-TRGOVINA</b>                                            |                                                                                                    |                                           |                             |                        |                       |                                                        |                    | 000 AUTODIZALICAR                                                                                  | PRAVNO 2 100802                         |                             |                | SREMSKA I HRASTOVA 9                                      |               | 60646 0,00   | 0.00                      | 0 nema NBS                             | □ ■                                                 |                          |              |                          |
| PROIZVODNJA                                                      |                                                                                                    |                                           |                             |                        |                       |                                                        |                    | 000 EPIROC SRB AD                                                                                  | PRAVNO 2 101831                         |                             |                | NOVI BECK MILUTINA MILANKOV                               |               | 17162 0.00   | 0.00                      | 0 nema NBS                             | ⊓∎                                                  |                          |              |                          |
| <b>FINANSIJSKA OPERATIVA</b>                                     |                                                                                                    |                                           |                             |                        |                       |                                                        |                    | 000 AS COMMERCE STAN DOO PRAVNO   100116                                                           |                                         |                             |                | BEOGRAD OBALSKIH RADNIKA                                  |               | 0,00         | 0,00                      | 0 nema NBS                             | □ ■                                                 |                          |              |                          |
|                                                                  |                                                                                                    |                                           |                             |                        |                       |                                                        |                    | 000 ADVANCED TEHNOLOGY D. PRAVNO   138010                                                          |                                         |                             |                | SKOFTJE-S SPODNJE SKOFTJE 25                              |               | 13010 0,00   | 0,00                      | 0 nema NBS                             | □■■                                                 |                          |              |                          |
| <b>SERVIS I POPRAVKE</b>                                         |                                                                                                    |                                           |                             |                        |                       |                                                        |                    | 000 ALEKSIC R ZVONKO                                                                               | PRAVNO O                                |                             | <b>BEOGRAD</b> |                                                           |               | 0,00         | 0,00                      | 0 nema NBS                             | □■                                                  |                          |              |                          |
| <b>OBRAČUN ZARADA</b>                                            |                                                                                                    |                                           |                             |                        |                       |                                                        |                    | 000 ASTOR STR<br>000 ALBO DOO                                                                      | PRAVNO 2 103607<br>PRAVNO SR1001        |                             |                | BEOGRAD HAJDUK VELJKOV VEH<br>BATAJNIC, VOJVODJANSKIH BRI |               | 5655! 0.00   | 0,00                      | 0 nema NBS                             | ⊓ ∎<br>$\Box$<br>Ħ                                  |                          |              |                          |
| <b>STALNA SREDSTVA I INVENTAR</b>                                |                                                                                                    |                                           |                             |                        |                       |                                                        |                    | 000 ADVOKATSKA KANC PESIC PRAVNO T 106939                                                          |                                         |                             |                | BEOGRAD TERAZLIE 45                                       |               | 0,00<br>0.00 | 0,00<br>0.00              | 0 nema NBS<br>0 nema NBS               | n 11                                                |                          |              |                          |
| <b>UPRAVLIANJE KADROVIMA</b>                                     |                                                                                                    |                                           |                             |                        |                       |                                                        |                    | SONNI ITI PIANA DA CASTERINA E AFTER ACADEMIC                                                      |                                         |                             |                | <b>BEACH AN TERATE ROAR</b>                               |               |              | $0.001 - 0.001$           | O nome hee                             | m                                                   |                          |              |                          |
| <b>ODNOSI SA KLIJENTIMA</b>                                      |                                                                                                    |                                           |                             |                        |                       |                                                        |                    | ни ни к 6 od 2000 → № №                                                                            |                                         | $ \vee$ $\times$ $\sim$ $*$ |                |                                                           |               |              |                           |                                        |                                                     |                          |              |                          |
| SPECIFIČNI PODSISTEMI                                            |                                                                                                    |                                           |                             |                        |                       |                                                        |                    | F8 - PRIMENI                                                                                       | ENTER - IZLAZ                           |                             |                | F12 - PRETRAGA SAMO PRETHODNO IZABRANE KOLONE             |               |              |                           |                                        | F9 - ZADRŽI                                         |                          |              |                          |
| <b>ADMINISTRACIJA</b>                                            | <b>HEN + 0 od 0 → HHH + - - - - X = * * + P</b>                                                                              |                                           |                             |                        |                       | H H + 0 od 0 > > H + - - - V X = * * 7                 |                    |                                                                                                    |                                         |                             |                | HH H + 0 od 0 > > + + + - - - x x = * * +                 |               |              |                           |                                        | <b>IN N &lt; 0 od 0 → → M + - - - - X → * * - -</b> |                          |              |                          |
|                                                                  | □ Izbor stavki<br>Formiraj                                                                                                   | D Iziednači obav, i pot.                  | Evidentiraj Evidentiraj sve |                        |                       |                                                        |                    |                                                                                                    |                                         |                             |                |                                                           |               |              |                           |                                        |                                                     | Štampaj                  |              | Štampaj sve              |
|                                                                  |                                                                                                    |                                           |                             |                        |                       |                                                        |                    |                                                                                                    |                                         |                             |                |                                                           |               |              |                           |                                        |                                                     |                          |              |                          |

*Slika 2*

i kliknete na *Formiraj.* Ukoliko želite da izaberete račune koji se kompenzuju, trebalo bi kliknuti na checkbox *Izbor stavki,* pa klikom na *Formiraj* otvara se zadata tabela *Izbor stavki za kompenzaciju*. Automatski su sve stavke selektovane, potrebno je kliknuti na taster *Selektuj/Deselektuj* ukoliko želite da odselektujete sve stavke iz tabele i sami čekirate one koje želite da se nađu na kompenzaciji. Kad ste izabrali račune za kompenzaciju kliknete na dugme *OK/UPIŠI* (Slika 3)*.*

| BS BizniSOFT v9.0 - www.biznisoft.com                                                                                       |                                              |                                        |                      |                                            |                              |                    |                                          |                      |               |                                                               |                  |                         |                                                             |                                   |                                        |                                                  | $\overline{\phantom{a}}$ | σ                      |
|----------------------------------------------------------------------------------------------------|----------------------------------------------|----------------------------------------|----------------------|--------------------------------------------|------------------------------|--------------------|------------------------------------------|----------------------|---------------|---------------------------------------------------------------|------------------|-------------------------|-------------------------------------------------------------|-----------------------------------|----------------------------------------|--------------------------------------------------|--------------------------|------------------------|
| 2019 - Q Štampaj BK Period + 01.01.19 - 31.12.19 - Prikaz + B Kontakt (2) Preuzmi Označi + BB Partneri @ Artikli Q Pretraga |                                              |                                        |                      |                                            |                              |                    |                                          |                      |               |                                                               |                  |                         |                                                             |                                   |                                        |                                                  |                          |                        |
| <b>FINANSIJSKA OPERATIVA</b>                                                                                                | BIZNISOFT v9.0 Evidencija kompenzacija       |                                        |                      |                                            |                              |                    |                                          |                      |               |                                                               |                  |                         |                                                             |                                   |                                        |                                                  |                          | $x - x$                |
| Poslovni partneri                                                                                                    | Formiranje predloga   Obrada kompenzacija    |                                        |                      |                                            |                              |                    |                                          |                      |               |                                                               |                  |                         |                                                             |                                   |                                        |                                                  |                          |                        |
| Tabela kamatnih stopa                                                                                                    | Za partnera-                                 |                                        |                      |                                            |                              |                    |                                          |                      |               |                                                               |                  |                         |                                                             |                                   |                                        |                                                  |                          |                        |
| Obračun kamate                                                                                                    |                                              |                                        |                      | Tip partnera PDV PIB / JMBG Pošt Mesto     |                              |                    | Adresa                                   |                      | Tekući računi |                                                               |                  |                         |                                                             |                                   |                                        |                                                  |                          |                        |
| <b>Izvod otvorenih stavki - IOS</b>                                                                                         | Šifra Naziv partnera<br>00197 BANBUS DOO     |                                        | PRAVINO LICE         | ■ 101208890                                | 11500                        | <b>OBRENOVAC</b>   | CETVRTA <sub>21</sub>                    |                      |               |                                                               | Email            |                         | Kontakt osoba<br>17051687                                   | Mat.br % Rabat Kred.limit<br>0,00 | 0,00                                   | Rok pl. Valutna  Tip kurs<br>$0$ <sub>nema</sub> | <b>NBS</b>               | Blokiran Boj<br>$\Box$ |
| <b>Evidencija kompenzacija</b>                                                                                              | 00198 BARBULJ                                |                                        | PRAVNO LICE          | 100033623                                  |                              | <b>BEOGRAD</b>     | KOZARCEVA BR.68A                         |                      |               |                                                               |                  |                         |                                                             | 0,00                              | 0,00                                   | 0 nema                                           | <b>NBS</b>               | o.                     |
| Obrada naloga za prenos/upl                                                                                                 | 00199 BEN SOFT DOO                           |                                        |                      |                                            |                              |                    |                                          |                      |               |                                                               |                  |                         |                                                             | 0,00                              | 0.00                                   | 0 nema                                           | <b>NBS</b>               |                        |
| <b>Pregled obaveza i potraživanj</b>                                                                                        | 00200 BARIK RESTORAN                         | 88 Izbor stavki za kompenzaciju        |                      |                                            |                              |                    |                                          |                      |               |                                                               |                  |                         | $\Box$<br>$\overline{\phantom{a}}$<br>$\boldsymbol{\times}$ | 0,00                              | 0,00                                   | 0 nema                                           | <b>NBS</b>               | □                      |
| Pregled obaveza/potraživanja<br>Pregled neplaćenih obaveza/                                                                 | 00201 BLAGODARNIK                            | Obaveze                                |                      |                                            |                              |                    | Selektuj / Deselektuj sve                | Potraživanja         |               |                                                               |                  |                         | Selektuj / Deselektuj sve                                   | 0,00                              | 0,00                                   | 0 nema                                           | <b>NBS</b>               | $\Box$                 |
| <b>E</b> Poslovanje sa komercijalistim                                                                                      | 00202 BACA-KOP                               | DA Br. Nal.                            | Dat. Nal. Dok. Veza  |                                            |                              |                    |                                          | DA Br. Nal.          | Dat. Nal.     | Dok. Veza                                                     |                  |                         |                                                             | 0,00                              | 0,00                                   | 0 nema                                           | <b>NBS</b>               | $\Box$                 |
|                                                                                                    | 00203 BEXTOL DOO                             | $TR-401$                               | 30.06.19             | 196/BB                                     | Dat. Val. Duguje<br>30.06.19 |                    | Potrazuje Račun<br>0.00 216.950.40 4350  | RN002000655 09.11.19 |               | 1902002-000655 09.11.19                                       | Dat. Val. Duguje | 48.000.00               | Potražuje Račun<br>0.00 2040                                | 0,00                              | 0,00                                   | 0 nema                                           | <b>NBS</b>               | $\Box$                 |
|                                                                                                    | 00204 BEBA MOTEL RESTORAN                    | TR-399                                 | 30.06.19             | 234/BB                                     | 30.06.19                     | 0,00               | 307.346,40 4350                          | RN002000671 18.11.19 |               | 1902002-000671 18.11.19                                       |                  | 690.000,00              | 0,00 2040                                                   | 0,00                              | 0,00                                   | 0 nema                                           | <b>NBS</b>               | o.                     |
|                                                                                                    | 00205 BLAGOJEVIC ALEKSANDAR                  | TR-402                                 | 30.06.19             | 198/BB                                     | 30.06.19                     | 0.00               | 144.633.60 4350                          | RN002000681 29.11.19 |               | 1902002-000681 29.11.19                                       |                  | 745.200,00              | 0,00 2040                                                   | 0,00                              | 0,00                                   | 0 nema                                           | <b>NBS</b>               |                        |
|                                                                                                    | 00206 BIG PRINT                              | TR-400                                 | 30.06.19             | 200/BB                                     | 30.06.19                     | 0,00               | 306.067,20 4350                          |                      |               |                                                               |                  |                         |                                                             | 0,00                              | 0,00                                   | 0 nema                                           | <b>NBS</b>               | $\Box$                 |
|                                                                                                    | ни и и 196 od 2000 → и и                     | TR-440                                 | 23.07.19             | 251/88                                     | 23.07.19                     | 0.00               | 903.847.50 4350                          |                      |               |                                                               |                  |                         |                                                             |                                   |                                        |                                                  |                          |                        |
|                                                                                                    | Broj  Šifra Naziv partnera                   | <b>D</b> TR-441                        | 23.07.19             | 245/BB                                     | 23.07.19                     | 0,00               | 10.080,00 4350                           |                      |               |                                                               |                  |                         |                                                             | iziv računa                       |                                        |                                                  | Stanje                   |                        |
|                                                                                                    |                                              | $TR-510$                               | 31.07.19             | 274/88                                     | 31.07.19                     | 0.00               | 27.840,00 4350                           |                      |               |                                                               |                  |                         |                                                             |                                   |                                        |                                                  |                          |                        |
|                                                                                                    |                                              | $\Box$ TR-511                          | 31.07.19             | 264/BB                                     | 31.07.19                     |                    | 0,00 1.524.132,00 4350                   |                      |               |                                                               |                  |                         |                                                             |                                   | Nema podataka za prikaz                |                                                  |                          |                        |
|                                                                                                    |                                              | TR-535                                 | 06.08.19             | <b>278/BB</b>                              | 06.08.19                     | 0.00               | 13.422,00 4350                           |                      |               |                                                               |                  |                         |                                                             |                                   |                                        |                                                  |                          |                        |
|                                                                                                    |                                              | TR-569                                 | 26.08.19             | 281/BB                                     | 26.08.19                     |                    | 0,00 2.668.842,00 4350                   |                      |               |                                                               |                  |                         |                                                             |                                   |                                        |                                                  |                          |                        |
|                                                                                                    |                                              | TR-585                                 | 27.08.19             | <b>295/BB</b>                              | 27.08.19                     | 0.00               | 121.770,00 4350                          |                      |               |                                                               |                  |                         |                                                             | datum                             | datdok                                 | externidok izndug                                | <b>Iznpot</b>            |                        |
|                                                                                                    |                                              | $TR-610$                               | 30.08.19             | 299/BB                                     | 30.08.19                     | 0,00               | 89.400,00 4350                           |                      |               |                                                               |                  |                         |                                                             |                                   |                                        |                                                  |                          |                        |
|                                                                                                    |                                              | TR-609                                 | 30.08.19             | 303/BB                                     | 30.08.19                     | 0.00               | 51.120,00 4350                           |                      |               |                                                               |                  |                         |                                                             |                                   |                                        |                                                  |                          |                        |
|                                                                                                    |                                              | $\Box$ TR-638<br>$\Box$ TR-641         | 31.08.19<br>31.08.19 | 305/BB<br>320/BB                           | 31.08.19<br>31.08.19         | 0,00               | 32.880,00 4350<br>0,00 1.729.579,50 4350 |                      |               |                                                               |                  |                         |                                                             |                                   |                                        |                                                  |                          |                        |
|                                                                                                    |                                              | $TR-637$                               | 31.08.19             | 304/BB                                     | 31.08.19                     | 0,00               | 61.140,00 4350                           |                      |               |                                                               |                  |                         |                                                             |                                   |                                        |                                                  |                          |                        |
|                                                                                                    |                                              | $\Box$ TR-654                          | 09.09.19             | 308/BB                                     | 09.09.19                     | 0,00               | 62.550,00 4350                           |                      |               |                                                               |                  |                         |                                                             |                                   |                                        |                                                  |                          |                        |
|                                                                                                    |                                              | $\Box$ TR-673                          | 17.09.19             | 326/BB                                     | 17.09.19                     |                    | 0,00 1.061.478,00 4350                   |                      |               |                                                               |                  |                         |                                                             |                                   |                                        |                                                  |                          |                        |
|                                                                                                    |                                              | $TR-674$                               | 17.09.19             | 325/BB                                     | 17.09.19                     | 0,00               | 156.180,00 4350                          |                      |               |                                                               |                  |                         |                                                             |                                   |                                        |                                                  |                          |                        |
|                                                                                                    |                                              | $\boxed{\blacksquare}$ TR-76.          | 30.09.19             | 356/BB                                     | 30.09.19                     |                    | 0.00 1.962.219.60 4350                   |                      |               |                                                               |                  |                         |                                                             |                                   |                                        |                                                  |                          |                        |
|                                                                                                    |                                              | TR-760                                 | 30.09.19 354/88      |                                            | 30.09.19                     | 0,00               | 45.300,00 4350                           |                      |               |                                                               |                  |                         |                                                             |                                   |                                        |                                                  |                          |                        |
|                                                                                                    |                                              | $TR-758$                               | 30.09.19             | 351/BB                                     | 30.09.19                     | 0,00               | 45.300,00 4350                           |                      |               |                                                               |                  |                         |                                                             |                                   |                                        |                                                  |                          |                        |
|                                                                                                    | Nema podat                                   | $\Box$ TR-761                          | 30.09.19             | 330/BB                                     | 30.09.19                     | 0,00               | 44.700,00 4350                           |                      |               |                                                               |                  |                         |                                                             |                                   |                                        |                                                  |                          |                        |
| <b>OMILJENE FUNKCIJE</b>                                                                                                    |                                              | TR-759<br>BSKOMP-00005 31.10.19 234/BB | 30.09.19             | 339/BB                                     | 30.09.19<br>31.10.19         | 0,00<br>275.751,50 | 73.920,00 4350<br>0,00 4350              |                      |               |                                                               |                  |                         |                                                             |                                   |                                        |                                                  |                          |                        |
| OPŠTI ŠIFARNICI                                                                                                    |                                              |                                        |                      |                                            |                              |                    |                                          |                      |               |                                                               |                  |                         |                                                             |                                   | Nema podataka za prikaz                |                                                  |                          |                        |
| <b>FINANSIJSKO POSLOVANJE</b>                                                                                               |                                              |                                        |                      |                                            |                              |                    |                                          |                      |               |                                                               |                  |                         |                                                             |                                   |                                        |                                                  |                          |                        |
| <b>ROBNO-TRGOVINA</b>                                                                                                    |                                              |                                        |                      |                                            |                              |                    |                                          |                      |               |                                                               |                  |                         |                                                             |                                   |                                        |                                                  |                          |                        |
| PROIZVODNJA                                                                                                    |                                              |                                        |                      |                                            |                              |                    |                                          |                      |               |                                                               |                  |                         |                                                             |                                   |                                        |                                                  |                          |                        |
| <b>FINANSIJSKA OPERATIVA</b>                                                                                                |                                              | IH H + 20 od 25 → H H                  |                      | 1.962.219,60<br>$+ - - - \times 8$ * * * * |                              | $\epsilon$         | 0,00 1.962.219,60                        |                      |               | 745.200,00<br>> <b>H</b> H + 3 od 3 > > H + - - - - X = X + P |                  | 745.200,00<br>$\langle$ | 0,00                                                        |                                   |                                        |                                                  |                          |                        |
| <b>SERVIS I POPRAVKE</b>                                                                                                    |                                              |                                        |                      |                                            |                              |                    |                                          |                      |               |                                                               |                  |                         |                                                             |                                   |                                        |                                                  |                          |                        |
| <b>OBRAČUN ZARADA</b>                                                                                                    |                                              | Razika:                                | 1.217.019,60         |                                            |                              |                    |                                          |                      |               |                                                               |                  |                         | OK / Upiši                                                  |                                   |                                        |                                                  |                          |                        |
| <b>STALNA SREDSTVA I INVENTAR</b>                                                                                           |                                              |                                        |                      |                                            |                              |                    |                                          |                      |               |                                                               |                  |                         |                                                             |                                   |                                        |                                                  |                          |                        |
| UPRAVLJANJE KADROVIMA                                                                                                    |                                              |                                        |                      |                                            |                              |                    |                                          |                      |               |                                                               |                  |                         |                                                             |                                   |                                        |                                                  |                          |                        |
| <b>ODNOSI SA KLIJENTIMA</b>                                                                                                 |                                              |                                        |                      |                                            |                              |                    |                                          |                      |               |                                                               |                  |                         |                                                             |                                   |                                        |                                                  |                          |                        |
| <b>SPECIFIČNI PODSISTEMI</b>                                                                                                |                                              |                                        |                      |                                            |                              |                    |                                          |                      |               |                                                               |                  |                         |                                                             |                                   |                                        |                                                  |                          |                        |
| <b>ADMINISTRACIJA</b>                                                                                                    | <b>MM + 0 od 0 &gt; MM + - - - X = * + 7</b> |                                        |                      |                                            |                              |                    | H H + 0 od 0 + H H + - - - X = * + 7     |                      |               | * * * 0 od 0 > * * * - - - x x = * * *                        |                  |                         |                                                             |                                   | H H + 0 od 0 > > H + + + + + X + * + + |                                                  | $\epsilon$               |                        |
|                                                                                                    | E Izbor stavki<br>Formiraj                   | ■ Izjednači obav.i pot.                | Evidentiraj          | Evidentiraj sve                            |                              |                    |                                          |                      |               |                                                               |                  |                         |                                                             |                                   |                                        |                                                  | <b>Stampaj</b>           | Štampaj sve            |

*Slika 3*

## Na taj način ste formirali kompenzaciju za određenog partnera sa izabranim računima (Slika 3a)

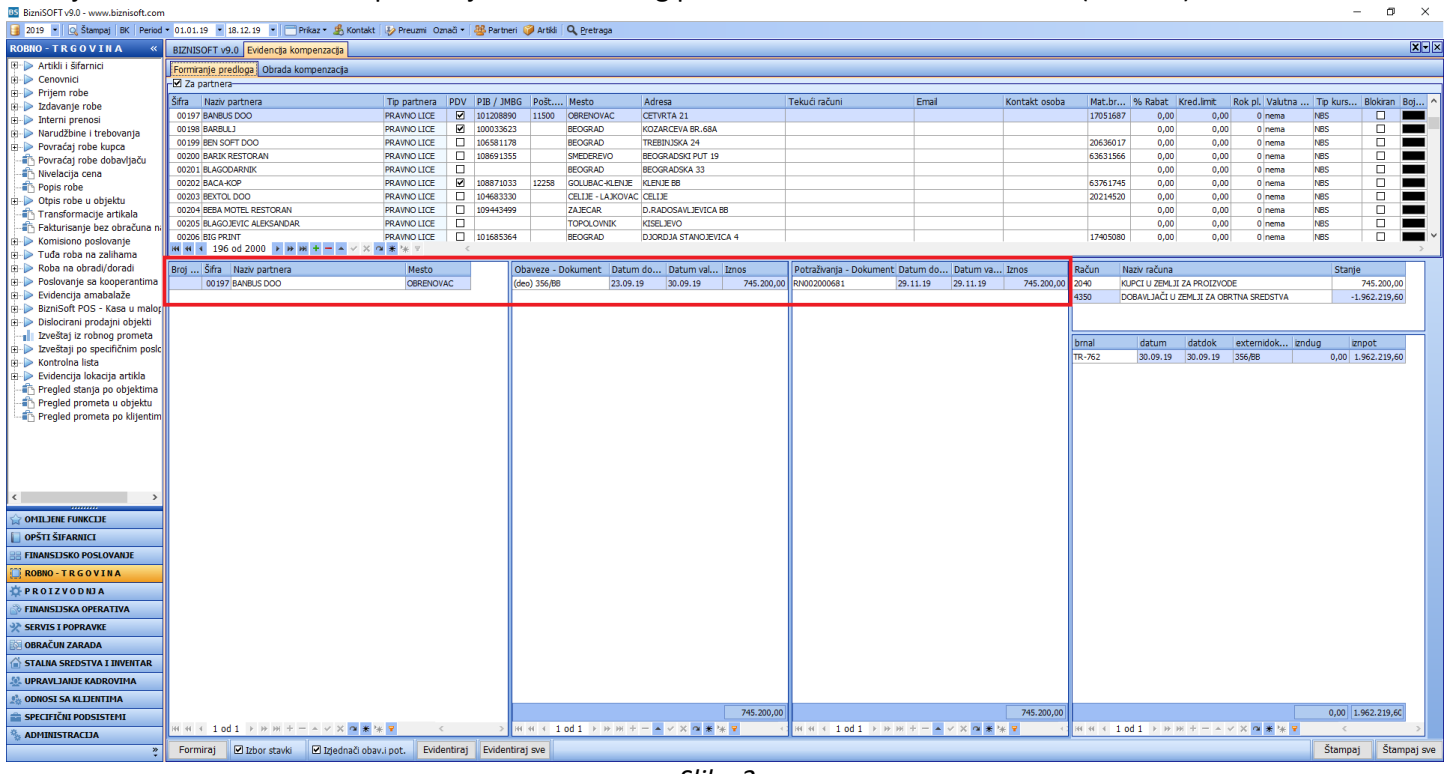

*Slika 3a*

# Kompenzacije se štampaju izborom dugmeta *Štampaj* – koje štampa određenu kompenzaciju ili *Štampaj sve* (Slika 4).

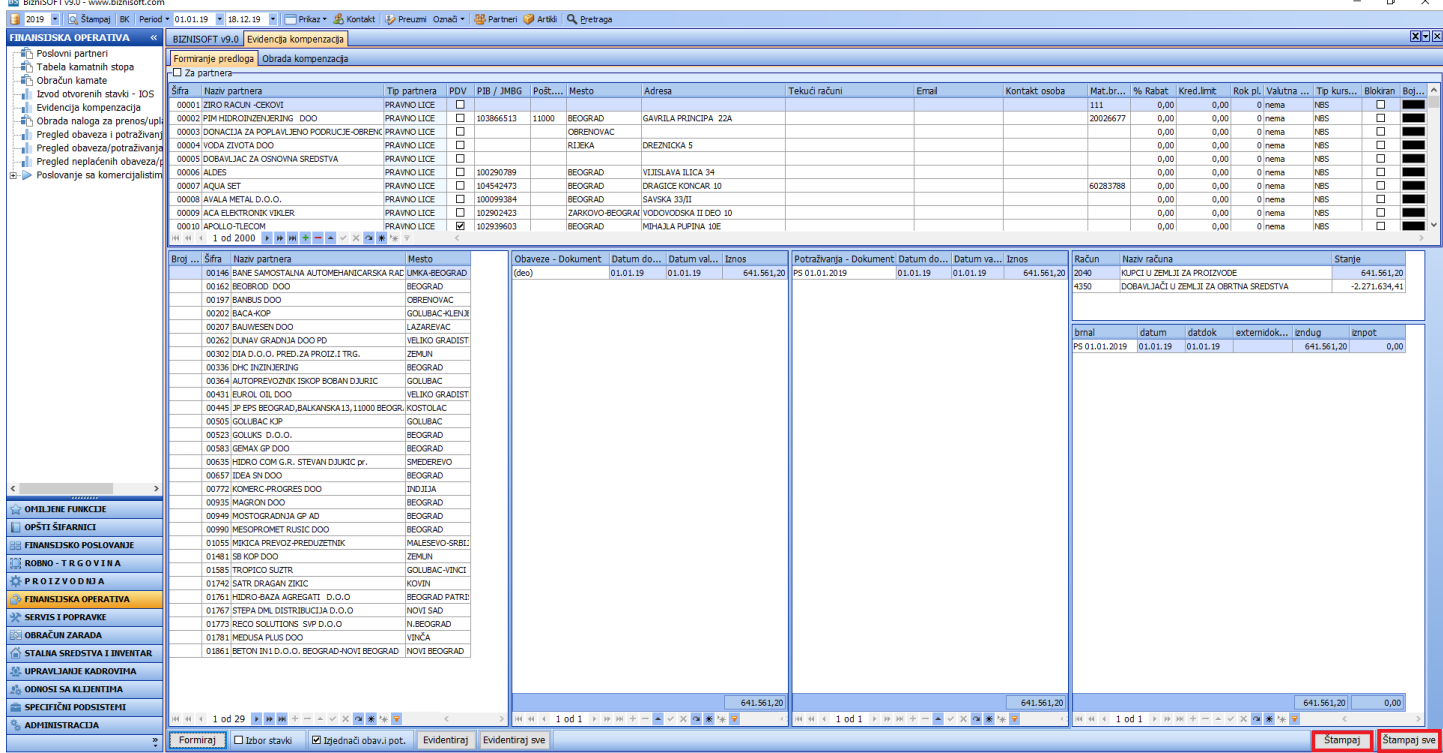

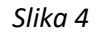

Takođe, svaka kompenzacija može da se evidentira klikom na dugme *Evidentiraj* – određenu kompenzaciju ili *Evidentiraj sve* (Slika 5).

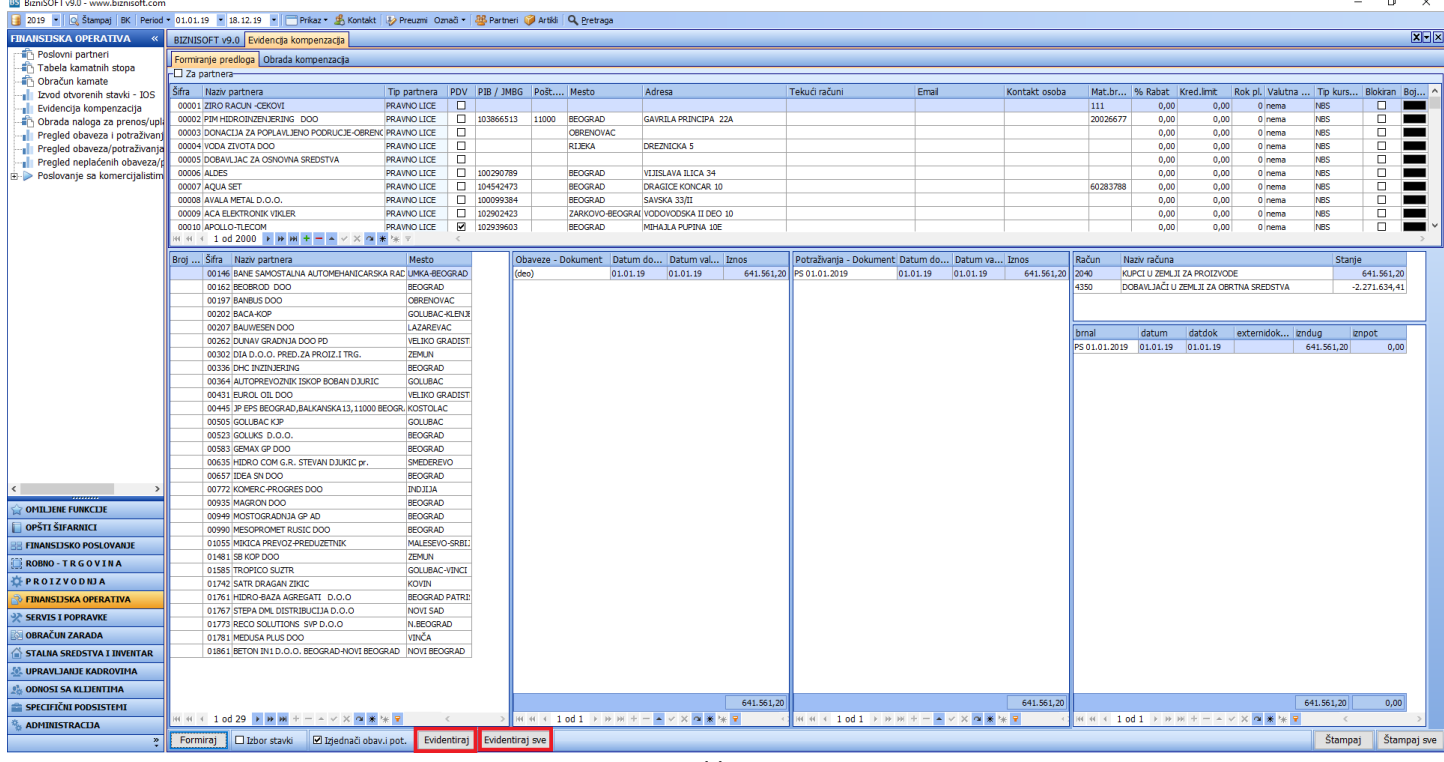

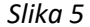

Evidentirane kompenzacije imaju status *Kreirana*. Ukoliko želite da promenite status potrebno je da kliknete na određenu kompenzaciji pa na dugme *Promeni status* i izaberete jednu od ponuđenih opcija (Slika 5a).

| <b>BE BISHIPOL I AND - MAMY DISURPLE COLL</b>                                                                                 |                                                                 |                      |                     |                                                                           |       |                         |                                          |                                                |                 |                            |                                                         |                   |                        |            |
|----------------------------------------------------------------------------------------------------|-----------------------------------------------------------------|----------------------|---------------------|---------------------------------------------------------------------------|-------|-------------------------|------------------------------------------|------------------------------------------------|-----------------|----------------------------|---------------------------------------------------------|-------------------|------------------------|------------|
| 2019 - Q. Štampaj BK Period - 01.01.19 - 18.12.19 - Prikaz - B. Kontakt D. Preuzmi Označi - BB Partneri @ Artikli Q. Pretraga |                                                                 |                      |                     |                                                                           |       |                         |                                          |                                                |                 |                            |                                                         |                   |                        |            |
| <b>FINANSIJSKA OPERATIVA</b>                                                                                                  | BIZNISOFT v9.0 Evidencija kompenzacija                          |                      |                     |                                                                           |       |                         |                                          |                                                |                 |                            |                                                         |                   |                        | <b>XHX</b> |
| <b>The Poslovni partneri</b>                                                                                                  | Formiranje predloga Obrada kompenzacija                         |                      |                     |                                                                           |       |                         |                                          |                                                |                 |                            |                                                         |                   |                        |            |
| Tabela kamatnih stopa                                                                                                    | Broj k Datum  Datum k Šifr Naziv partnera                       |                      |                     |                                                                           |       | Mesto                   | Obaveze                                  | Potraživanja Status                            |                 | Operater                   | Vreme izmene                                            | 0                 |                        |            |
| Obračun kamate<br><b>Izvod otvorenih stavki - IOS</b>                                                                         | 000071 18.12.19                                                 | 18.12.19             | 00162 BEOBROD DOO   |                                                                           |       | <b>BEOGRAD</b>          | 153.065,47                               | 153.065,47 Kreirana                            |                 | <b>DEMO</b>                | 18.12.19 14:39:39                                       |                   |                        |            |
| <b>Evidencija kompenzacija</b>                                                                                                | 000072 18.12.19                                                 | 18.12.19             | 00197 BANBUS DOO    |                                                                           |       | <b>OBRENOVAC</b>        | 1.483.200,00                             | 1.483.200,00 Kreirana                          |                 | <b>DEMO</b>                | 18.12.19 14:39:39                                       |                   |                        |            |
| Obrada naloga za prenos/upl                                                                                                   | 000073 18.12.19                                                 | 18.12.19             | 00202 BACA-KOP      |                                                                           |       | GOLUBAC-KLENJE          | 57.848.53                                | 57.848,53 Kreirana                             |                 | <b>DEMO</b>                | 18.12.19 14:39:39                                       |                   |                        |            |
| <b>Pregled obaveza i potraživan</b>                                                                                           | 000074 18.12.19                                                 | 18.12.19             | 00207 BAUWESEN DOO  |                                                                           |       | LAZAREVAC               | 10.991.985,91 10.991.985,91 Kreirana     |                                                |                 | <b>DEMO</b>                | 18.12.19 14:39:39                                       |                   |                        |            |
| <b>Pregled obaveza/potraživanja</b>                                                                                           | 000075 18.12.19                                                 | 18.12.19             |                     | 00262 DUNAV GRADNJA DOO PD                                                |       | <b>VELIKO GRADISTE</b>  | 327.283,86                               | 327.283,86 Kreirana                            |                 | <b>DEMO</b>                | 18.12.19 14:39:39                                       |                   |                        |            |
| <b>Pregled neplaćenih obaveza/j</b>                                                                                           | 000076 18.12.19                                                 | 18.12.19             |                     | 00302 DIA D.O.O. PRED.ZA PROIZ.I TRG.                                     |       | <b>ZEMUN</b>            | 2.426.829,60                             | 2.426.829,60 Kreirana                          |                 | <b>DEMO</b>                | 18.12.19 14:39:39                                       |                   |                        |            |
| <b>E</b> Poslovanje sa komercijalistim                                                                                        | 000077 18.12.19                                                 | 18.12.19             |                     | 00336 DHC INZINJERING                                                     |       | <b>BEOGRAD</b>          | 3.455.939.87 3.455.939.87 Kreirana       |                                                |                 | <b>DEMO</b>                | 18.12.19 14:39:39                                       |                   |                        |            |
|                                                                                                    | 000078 18.12.19                                                 | 18, 12, 19           |                     | 00364 AUTOPREVOZNIK ISKOP BOBAN DJURIC                                    |       | <b>GOLUBAC</b>          | 146,00                                   |                                                | 146,00 Kreirana | <b>DEMO</b>                | 18.12.19 14:39:39                                       |                   |                        |            |
|                                                                                                    | 000079 18.12.19                                                 | 18.12.19             | 00431 EUROL OIL DOO |                                                                           |       |                         | VELIKO GRADISTE 5.680.435,46             | 5.680.435,46 Kreirana                          |                 | <b>DEMO</b>                | 18.12.19 14:39:39                                       |                   |                        |            |
|                                                                                                    | 000080 18.12.19                                                 | 18.12.19             |                     | 00445 JP EPS BEOGRAD, BALKANSKA 13, 11000 BE KOSTOLAC                     |       |                         | 297.336,66                               | 297.336,66 Kreirana                            |                 | <b>DEMO</b>                | 18.12.19 14:39:39                                       |                   |                        |            |
|                                                                                                    | 000081 18.12.19                                                 | 18.12.19             | 00505 GOLUBAC KJP   |                                                                           |       | <b>GOLUBAC</b>          | 19.529.20                                | 19.529.20 Kreirana                             |                 | <b>DEMO</b>                | 18.12.19 14:39:39                                       |                   |                        |            |
|                                                                                                    | 000082 18.12.19                                                 | 18.12.19             | 00523 GOLUKS D.O.O. |                                                                           |       | <b>BEOGRAD</b>          | 393.420,00                               | 393.420,00 Kreirana                            |                 | <b>DEMO</b>                | 18.12.19 14:39:39                                       |                   |                        |            |
|                                                                                                    | 000083 18.12.19                                                 | 18, 12, 19           | 00583 GEMAX GP DOO  |                                                                           |       | <b>BEOGRAD</b>          | 265.293,88                               | 265.293,88 Kreirana                            |                 | <b>DEMO</b>                | 18, 12, 19 14: 39: 39                                   |                   |                        |            |
|                                                                                                    | 000084 18.12.19                                                 | 18.12.19             |                     | 00635 HIDRO COM G.R. STEVAN DJUKIC PR.                                    |       | <b>SMEDEREVO</b>        | 6.336,00                                 | 6.336,00 Kreirana                              |                 | <b>DEMO</b>                | 18.12.19 14:39:39                                       |                   |                        |            |
|                                                                                                    | 000085 18.12.19                                                 | 18.12.19             | 00657 IDEA SN DOO   |                                                                           |       | <b>BEOGRAD</b>          | 61.200,00                                | 61.200,00 Kreirana                             |                 | <b>DEMO</b>                | 18.12.19 14:39:39                                       |                   |                        |            |
|                                                                                                    | 000086 18.12.19                                                 | 18.12.19             |                     | 00772 KOMERC-PROGRES DOO                                                  |       | <b>INDJIJA</b>          | 464.160,00                               | 464.160,00 Kreirana                            |                 | <b>DEMO</b>                | 18.12.19 14:39:39                                       |                   |                        |            |
|                                                                                                    | 000087 18.12.19                                                 | 18, 12, 19           | 00935 MAGRON DOO    |                                                                           |       | <b>BEOGRAD</b>          | 90.000,00                                | 90.000,00 Kreirana                             |                 | <b>DEMO</b>                | 18.12.19 14:39:39                                       |                   |                        |            |
|                                                                                                    | 000088 18.12.19                                                 | 18.12.19             |                     | 00949 MOSTOGRADNJA GP AD                                                  |       | <b>BEOGRAD</b>          | 10.694.295,23 10.694.295,23 Kreirana     |                                                |                 | <b>DEMO</b>                | 18.12.19 14:39:39                                       |                   |                        |            |
|                                                                                                    | 000089 18.12.19                                                 | 18.12.19             |                     | 00990 MESOPROMET RUSIC DOO                                                |       | <b>BEOGRAD</b>          | 2.045.823,62                             | 2.045.823,62 Kreirana                          |                 | <b>DEMO</b>                | 18.12.19 14:39:39                                       |                   |                        |            |
|                                                                                                    | 000090 18.12.19                                                 | 18.12.19             |                     | 01055 MIKICA PREVOZ-PREDUZETNIK                                           |       | MALESEVO-SRBIJ/         | 36.000,00                                | 36.000,00 Kreirana                             |                 | <b>DEMO</b>                | 18.12.19 14:39:39                                       |                   |                        |            |
|                                                                                                    | 000091 18.12.19                                                 | 18, 12, 19           | 01481 SB KOP DOO    |                                                                           |       | <b>ZEMUN</b>            | 190.260,00                               | 190.260,00 Kreirana                            |                 | <b>DEMO</b>                | 18.12.19 14:39:39                                       |                   |                        |            |
|                                                                                                    | 000092 18.12.19                                                 | 18.12.19             |                     | 01585 TROPICO SUZTR                                                       |       | <b>GOLUBAC-VINCI</b>    | 25.267,20                                | 25.267,20 Kreirana                             |                 | <b>DEMO</b>                | 18.12.19 14:39:39                                       |                   |                        |            |
|                                                                                                    | 000093 18.12.19                                                 | 18.12.19             |                     | 01742 SATR DRAGAN ZIKIC                                                   |       | <b>KOVIN</b>            | 136.164,60                               | 136.164,60 Kreirana                            |                 | <b>DEMO</b>                | 18.12.19 14:39:39                                       |                   |                        |            |
|                                                                                                    | 000094 18.12.19                                                 | 18.12.19             |                     | 01761 HIDRO-BAZA AGREGATI D.O.O<br>01767 STEPA DML DISTRIBUCIJA D.O.O     |       | <b>BEOGRAD PATRIS</b>   | 1.334.592,00<br>2.808.242.84             | 1.334.592.00 Kreirana<br>2.808.242.84 Kreirana |                 | <b>DEMO</b><br><b>DEMO</b> | 18.12.19 14:39:39                                       |                   |                        |            |
|                                                                                                    | 000095 18, 12, 19                                               | 18.12.19             |                     |                                                                           |       | NOVI SAD<br>N.BEOGRAD   |                                          | 19.200,00 Kreirana                             |                 | <b>DEMO</b>                | 18.12.19 14:39:39                                       |                   |                        |            |
|                                                                                                    | 000096 18.12.19<br>000097 18.12.19                              | 18.12.19<br>18.12.19 |                     | 01773 RECO SOLUTIONS SVP D.O.O<br>01781 MEDUSA PLUS DOO                   |       | VINČA                   | 19.200,00<br>424.800,00                  | 424.800,00 Kreirana                            |                 | <b>DEMO</b>                | 18.12.19 14:39:39<br>18.12.19 14:39:39                  |                   |                        |            |
|                                                                                                    | 000098 18.12.19                                                 | 18.12.19             |                     | 01861 BETON IN1 D.O.O. BEOGRAD-NOVI BEOGR NOVI BEOGRAD                    |       |                         | 366.679.68                               | 366.679,68 Kreirana                            |                 | <b>DEMO</b>                | 18.12.19 14:39:39                                       |                   |                        |            |
|                                                                                                    |                                                                 |                      |                     |                                                                           |       |                         |                                          |                                                |                 |                            |                                                         |                   |                        |            |
|                                                                                                    |                                                                 |                      |                     |                                                                           |       |                         |                                          |                                                |                 |                            |                                                         |                   |                        |            |
| <b>OMILJENE FUNKCIJE</b>                                                                                                    | и и к 2 od 28 → м м                                             |                      |                     | + - - - x - * * * 7                                                       |       |                         |                                          |                                                |                 |                            |                                                         |                   |                        |            |
| <b>OPSTI SIFARNICI</b>                                                                                                    | <b>D PRIKAŽI SVE DOKUMENTE 33</b>                               |                      |                     | Datum knjiženja                                                           |       |                         |                                          |                                                |                 |                            |                                                         | <b>BANBUS DOO</b> |                        | Osveži     |
| <b>FINANSIJSKO POSLOVANJE</b>                                                                                                 |                                                                 |                      |                     |                                                                           |       |                         |                                          |                                                |                 |                            |                                                         |                   |                        |            |
| <b>ROBNO-TRGOVINA</b>                                                                                                    | Stavke dokumenta Napomena Knjiženja Vezni dokumenti Obaveštenja |                      |                     |                                                                           |       |                         |                                          |                                                |                 |                            |                                                         |                   |                        |            |
| PROIZVODNJA                                                                                                    | Obaveze - Doku Datum d Datum v Račun                            |                      |                     | Dokum.veza                                                                | Iznos |                         | Potraživanja - Dok Datum d Datum v Račun |                                                |                 |                            | Dokum.veza                                              | Iznos             |                        |            |
|                                                                                                    | 196/BB                                                          | 06.06.19             | 30.06.19            | 4350<br>196/BB                                                            |       | 216.950,40              | RN002000655                              | 09.11.19                                       | 09.11.19        | 2040                       | 1902002-000655                                          | 48.000,00         |                        |            |
| <b>EINANSIJSKA OPERATIVA</b>                                                                                                  | 198/BB                                                          | 07.06.19             | 30.06.19            | 4350<br>198/BB                                                            |       | 144.633.60              | RN002000671                              | 18.11.19                                       | 18.11.19        | 2040                       | 1902002-000671                                          | 690.000,00        |                        |            |
| <b>SERVIS I POPRAVKE</b>                                                                                                    | 200/BB                                                          | 10.06.19             | 30.06.19            | 4350<br>200/BB                                                            |       | 306.067,20              | RN002000681                              | 29.11.19                                       | 29.11.19        | 2040                       | 1902002-000681                                          | 745.200,00        |                        |            |
| <b>OBRAČUN ZARADA</b>                                                                                                    | (deo) 234/BB                                                    | 28, 06, 19           | 30.06.19            | 4350<br>234/BB                                                            |       | 31.594.90               |                                          |                                                |                 |                            |                                                         |                   |                        |            |
| <b>STALNA SREDSTVA I INVENTAR</b>                                                                                             | Kreirana                                                        |                      | 23.07.19            | 251/BB<br>4350<br>245/BB                                                  |       | 773.873,90<br>10.080,00 |                                          |                                                |                 |                            |                                                         |                   |                        |            |
|                                                                                                    | Poslata                                                         |                      | 23.07.19            | 4350                                                                      |       |                         |                                          |                                                |                 |                            |                                                         |                   |                        |            |
| <b>LUPRAVLIANJE KADROVIMA</b>                                                                                                 | Vraćena                                                         |                      |                     |                                                                           |       |                         |                                          |                                                |                 |                            |                                                         |                   |                        |            |
| <b>ODNOSI SA KLIJENTIMA</b>                                                                                                   | Neaktivna                                                       |                      |                     |                                                                           |       |                         |                                          |                                                |                 |                            |                                                         |                   |                        |            |
| <b>SPECIFICNI PODSISTEMI</b>                                                                                                  | Proknjižena                                                     |                      |                     |                                                                           |       | 1,483,200,00            |                                          |                                                |                 |                            |                                                         | 1.483.200.00      |                        |            |
| <b>ADMINISTRACIJA</b>                                                                                                    |                                                                 |                      |                     | $  \times$ $\sim$ $\frac{1}{2}$ $\frac{1}{2}$ $\frac{1}{2}$ $\frac{1}{2}$ |       |                         | H H + 1 od 3 → W M + - - v X O 系 * 子     |                                                |                 |                            |                                                         |                   |                        |            |
|                                                                                                    | » Promeni status F3 - Proknjiži   □ Devizni računi EUR → NBS    |                      |                     |                                                                           |       |                         |                                          |                                                |                 |                            | F7 - Pretraga po nazivu, Ctrl +f - Univerzalna pretraga |                   | Obriši<br>Promeni broj | Štampaj    |

*Slika 5a*

Svakoj kompenzaciji možete da promenite redni broj, tako što ćete označiti određenu kompenzaciju pa kliknuti na dugme *Promeni broj*, upisati željeni redni broj i potvrditi na dugme *OK / Zatvori* ili taster *Enter*, pa tek onda štampati kompenzaciju na dugme *Štampaj*, gde će se na predlogu videti taj redni broj (Slika 6 i Slika 6a).

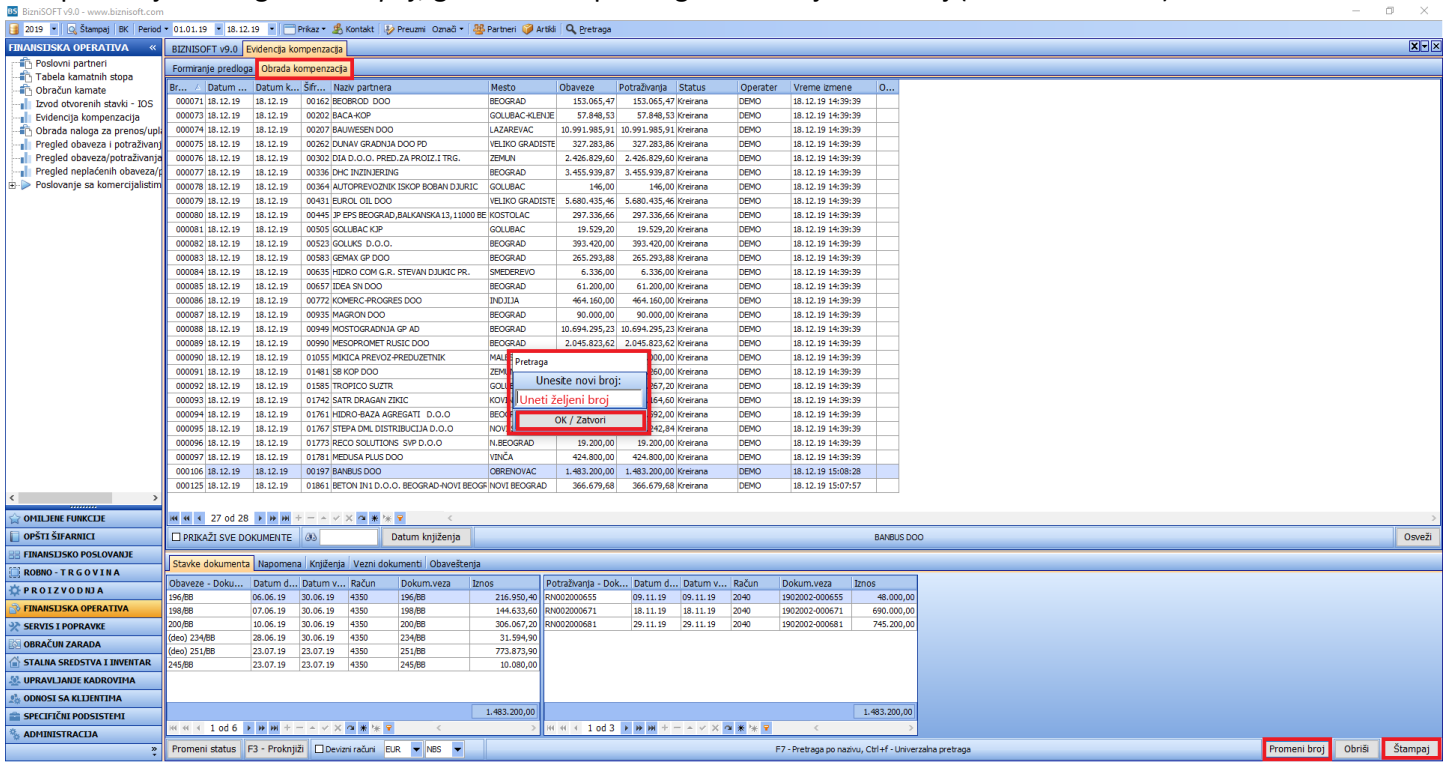

*Slika 6*

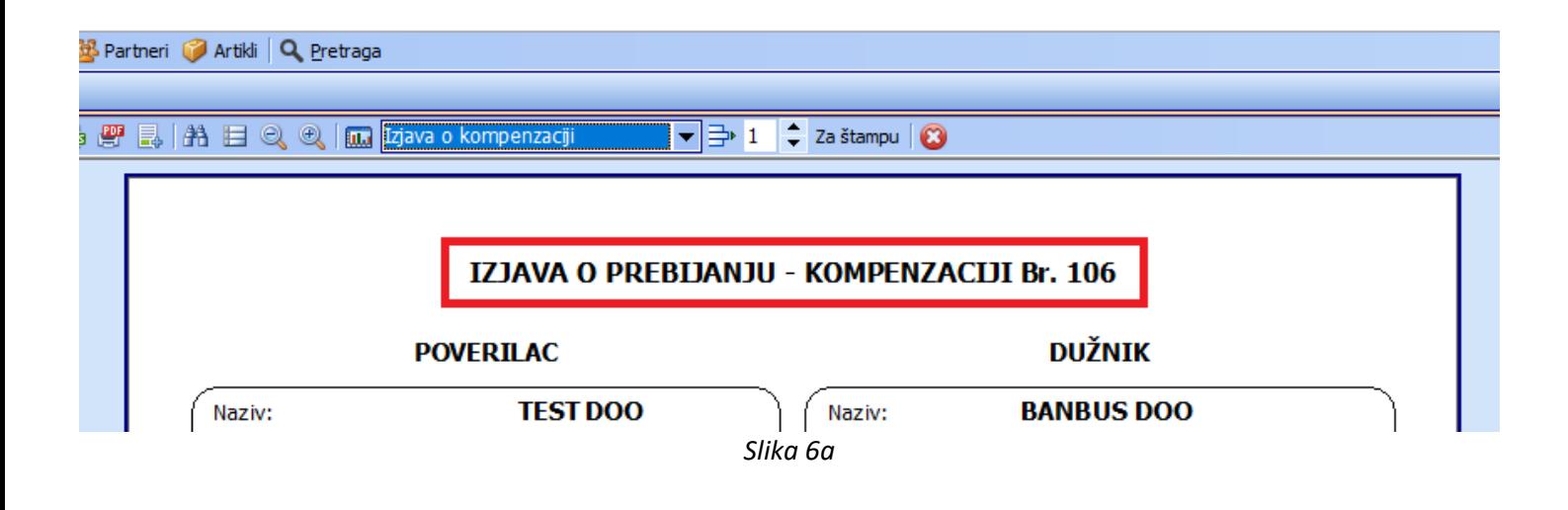

Knjiženje kompenzacije se vrši klikom na dugme *F3 – Proknjiži*, gde dobijate poruku Potvrdite knjiženje naloga BSKOMP-broj kompenzacije i kliknete na dugme *OK*, gde sledi druga poruka koju takođe potvrđujete sa *OK,* a status kompenzacije sa *Kreirana*, automatski se menja na *Proknjižena* (Slika 7).

| BS BizniSOFT v9.0 - www.biznisoft.com                                                                                         |                                         |                      |                                                          |                                                                 |                          |                            |                                                    |                                        |                         |                                                        |                         | $\Box$<br>$\overline{\phantom{a}}$ | $\times$ |
|----------------------------------------------------------------------------------------------------|-----------------------------------------|----------------------|----------------------------------------------------------|-----------------------------------------------------------------|--------------------------|----------------------------|----------------------------------------------------|----------------------------------------|-------------------------|--------------------------------------------------------|-------------------------|------------------------------------|----------|
| 2019 - Q. Štampaj BK Period - 01.01.19 - 18.12.19 - Frikaz - B. Kontakt D. Preuzmi Označi - BB Partneri D Artikli Q. Pretraga |                                         |                      |                                                          |                                                                 |                          |                            |                                                    |                                        |                         |                                                        |                         |                                    |          |
| <b>FINANSIJSKA OPERATIVA</b>                                                                                                  | BIZNISOFT v9.0 Evidencija kompenzacija  |                      |                                                          |                                                                 |                          |                            |                                                    |                                        |                         |                                                        |                         |                                    | $x - x$  |
| Poslovni partneri                                                                                                    | Formiranje predloga Obrada kompenzacija |                      |                                                          |                                                                 |                          |                            |                                                    |                                        |                         |                                                        |                         |                                    |          |
| Tabela kamatnih stopa                                                                                                    |                                         |                      |                                                          |                                                                 |                          |                            |                                                    |                                        |                         |                                                        |                         |                                    |          |
| Obračun kamate                                                                                                    |                                         |                      | Br / Datum  Datum k Šifr Naziv partnera                  |                                                                 | Mesto                    | Obaveze                    | Potraživanja Status                                |                                        | Operater                | Vreme izmene                                           | <b>O</b>                |                                    |          |
| <b>Izvod otvorenih stavki - IOS</b>                                                                                           | 000071 18.12.19                         | 18, 12, 19           | 00162 BEOBROD DOO                                        |                                                                 | <b>BEOGRAD</b>           | 153.065,47                 | 153.065,47 Kreirana                                |                                        | <b>DEMO</b>             | 18.12.19 14:39:39                                      |                         |                                    |          |
| <b>Evidencija kompenzacija</b>                                                                                                | 000073 18.12.19                         | 18.12.19             | 00202 BACA-KOP                                           |                                                                 | GOLUBAC-KLENJE           | 57.848.53                  | 57.848,53 Kreirana                                 |                                        | <b>DEMO</b>             | 18.12.19 14:39:39                                      |                         |                                    |          |
| Obrada naloga za prenos/upl                                                                                                   | 000074 18.12.19                         | 18, 12, 19           | 00207 BAUWESEN DOO                                       |                                                                 | LAZAREVAC                |                            | 10.991.985,91 10.991.985,91 Kreirana               |                                        | <b>DEMO</b>             | 18.12.19 14:39:39                                      |                         |                                    |          |
| Pregled obaveza i potraživanj                                                                                                 | 000075 18.12.19                         | 18, 12, 19           | 00262 DUNAV GRADNJA DOO PD                               |                                                                 | <b>VELIKO GRADISTE</b>   | 327.283,86                 | 327.283,86 Kreirana                                |                                        | <b>DEMO</b>             | 18.12.19 14:39:39                                      |                         |                                    |          |
| <b>Pregled obaveza/potraživanja</b>                                                                                           | 000076 18.12.19                         | 18.12.19             |                                                          | 00302 DIA D.O.O. PRED.ZA PROIZ.I TRG.                           | <b>ZEMLIN</b>            | 2.426.829,60               | 2.426.829,60 Kreirana                              |                                        | <b>DEMO</b>             | 18.12.19 14:39:39                                      |                         |                                    |          |
| Pregled neplaćenih obaveza/                                                                                                   | 000077 18.12.19                         | 18.12.19             | 00336 DHC INZINJERING                                    |                                                                 | <b>BEOGRAD</b>           |                            | 3.455.939,87 3.455.939,87 Kreirana                 |                                        | <b>DEMO</b>             | 18.12.19 14:39:39                                      |                         |                                    |          |
| <b>E-</b> Poslovanje sa komercijalistim                                                                                       | 000078 18.12.19                         | 18.12.19             |                                                          | 00364 AUTOPREVOZNIK ISKOP BOBAN DJURIC                          | <b>GOLUBAC</b>           | 146,00                     |                                                    | 146,00 Kreirana                        | <b>DEMO</b>             | 18.12.19 14:39:39                                      |                         |                                    |          |
|                                                                                                    | 000079 18.12.19                         | 18, 12, 19           | 00431 EUROL OIL DOO                                      |                                                                 |                          |                            | VELIKO GRADISTE 5.680.435,46 5.680.435,46 Kreirana |                                        | <b>DEMO</b>             | 18.12.19 14:39:39                                      |                         |                                    |          |
|                                                                                                    | 000080 18.12.19                         | 18.12.19             |                                                          | 00445 JP EPS BEOGRAD, BALKANSKA 13, 11000 BE KOSTOLAC           |                          | 297.336,66                 | 297.336,66 Kreirana                                |                                        | <b>DEMO</b>             | 18.12.19 14:39:39                                      |                         |                                    |          |
|                                                                                                    | 000081 18.12.19                         | 18.12.19             | 00505 GOLUBAC KJP                                        |                                                                 | <b>GOLUBAC</b>           | 19.529,20                  | 19.529,20 Kreirana                                 |                                        | <b>DEMO</b>             | 18.12.19 14:39:39                                      |                         |                                    |          |
|                                                                                                    | 000082 18.12.19                         | 18, 12, 19           | 00523 GOLUKS D.O.O.                                      |                                                                 | <b>BEOGRAD</b>           | 393.420,00                 | 393.420,00 Kreirana                                |                                        | <b>DEMO</b>             | 18.12.19 14:39:39                                      |                         |                                    |          |
|                                                                                                    | 000083 18.12.19                         | 18.12.19             | 00583 GEMAX GP DOO                                       |                                                                 | <b>BEOGRAD</b>           | 265.293,88                 | 265.293,88 Kreirana                                |                                        | <b>DEMO</b>             | 18.12.19 14:39:39                                      |                         |                                    |          |
|                                                                                                    | 000084 18.12.19                         | 18.12.19             |                                                          | 00635 HIDRO COM G.R. STEVAN DJUKIC PR                           | <b>SMEDEREVO</b>         | 6.336,00                   | 6.336,00 Kreirana                                  |                                        | <b>DEMO</b>             | 18.12.19 14:39:39                                      |                         |                                    |          |
|                                                                                                    | 000085 18.12.19                         | 18.12.19             | 00657 IDEA SN DOO                                        |                                                                 | <b>BEOGRAD</b>           | 61.200.00                  | 61.200.00 Kreirana                                 |                                        | <b>DEMO</b>             | 18.12.19 14:39:39                                      |                         |                                    |          |
|                                                                                                    | 000086 18.12.19                         | 18.12.19             | 00772 KOMERC-PROGRES DOO                                 |                                                                 | <b>INDJIJA</b>           | 464.160,00                 | 464.160,00 Kreirana                                |                                        | <b>DEMO</b>             | 18.12.19 14:39:39                                      |                         |                                    |          |
|                                                                                                    | 000087 18.12.19                         | 18.12.19             | 00935 MAGRON DOO                                         |                                                                 | <b>BEOGRAD</b>           | 90.000,00                  | 90.000,00 Kreirana                                 |                                        | <b>DEMO</b>             | 18.12.19 14:39:39                                      |                         |                                    |          |
|                                                                                                    | 000088 18.12.19                         | 18.12.19             | 00949 MOSTOGRADNJA GP AD                                 |                                                                 | <b>BEOGRAD</b>           |                            | 10.694.295,23 10.694.295,23 Kreirana               |                                        | <b>DEMO</b>             | 18.12.19 14:39:39                                      |                         |                                    |          |
|                                                                                                    | 000089 18.12.19                         | 18.12.19             | 00990 MESOPROMET RUSIC DOO                               |                                                                 | <b>BEOGRAD</b>           | 2.045.8                    |                                                    |                                        | <b>POTVRDITE AKCIJU</b> |                                                        |                         |                                    |          |
|                                                                                                    | 000090 18.12.19                         | 18, 12, 19           | 01055 MIKICA PREVOZ-PREDUZETNIK                          |                                                                 | MALESEVO-SRBLJ/          | 36.1                       |                                                    | POTVRDITE KNJIŽENJE NALOGA             |                         |                                                        |                         |                                    |          |
|                                                                                                    | 000091 18,12,19                         | 18, 12, 19           | 01481 SB KOP DOO                                         |                                                                 | <b>ZEMUN</b>             | 190.                       |                                                    | <b>BSKOMP-000106?</b>                  |                         | ka                                                     |                         |                                    |          |
|                                                                                                    | 000092 18.12.19                         | 18.12.19             | 01585 TROPICO SUZTR                                      |                                                                 | GOLUBAC-VINCI            | 25.2                       |                                                    |                                        |                         | ħ۹                                                     |                         |                                    |          |
|                                                                                                    | 000093 18.12.19                         | 18.12.19             | 01742 SATR DRAGAN ZIKIC                                  |                                                                 | <b>KOVIN</b>             | 136.1                      | ?                                                  |                                        |                         |                                                        |                         |                                    |          |
|                                                                                                    | 000094 18.12.19                         | 18, 12, 19           | 01761 HIDRO-BAZA AGREGATI D.O.O                          |                                                                 | BEOGRAD PATRIS 1.334.5   |                            |                                                    |                                        |                         | h٩                                                     |                         |                                    |          |
|                                                                                                    | 000095 18,12,19                         | 18, 12, 19           | 01767 STEPA DML DISTRIBUCIJA D.O.O                       |                                                                 | <b>NOVI SAD</b>          | 2.808.2                    |                                                    | OK                                     | Odustani                | ħ٩                                                     |                         |                                    |          |
|                                                                                                    | 000096 18.12.19                         | 18.12.19             | 01773 RECO SOLUTIONS SVP D.O.O                           |                                                                 | N.BEOGRAD                | 19.2                       |                                                    |                                        |                         |                                                        |                         |                                    |          |
|                                                                                                    | 000097 18.12.19                         | 18.12.19             | 01781 MEDUSA PLUS DOO                                    |                                                                 | VINČA                    | 424.800,00                 | 424.800,00 Kreirana                                |                                        | <b>DEMO</b>             | 18.12.19 14:39:39                                      |                         |                                    |          |
|                                                                                                    | 000106 18, 12, 19                       | 18, 12, 19           | 00197 BANBUS DOO                                         |                                                                 | <b>OBRENOVAC</b>         |                            | 1.483.200,00 1.483.200,00 Kreiseria 00 Prokniižena |                                        |                         | DE18.12.19 15:08:28                                    |                         |                                    |          |
|                                                                                                    | 000125 18.12.19                         | 18.12.19             |                                                          | 01861 BETON IN1 D.O.O. BEOGRAD-NOVI BEOGR NOVI BEOGRAD          |                          | 366.679,68                 | 366.679,68 Kreirana                                |                                        | <b>DEMO</b>             | 18.12.19 15:07:57                                      |                         |                                    |          |
|                                                                                                    |                                         |                      |                                                          |                                                                 |                          |                            |                                                    |                                        |                         | PORUKA O IZVRŠENOJ OPERACIJI                           |                         |                                    |          |
| <b>OMILJENE FUNKCIJE</b>                                                                                                    | ни н к 27 od 28 → и ин                  |                      | $  \times$ $\times$ $\alpha$ $\ast$ $\times$ $\tau$      |                                                                 |                          |                            |                                                    | KOMPENZACIJA PROKNJIŽENA, BROJ         |                         |                                                        |                         |                                    |          |
| <b>OPSTI SIFARNICI</b>                                                                                                    | <b>D PRIKAŽI SVE DOKUMENTE 33</b>       |                      |                                                          | Datum knjiženja                                                 |                          |                            |                                                    | FORMIRANOG NALOGA JE BSKOMP-<br>000106 |                         |                                                        | <b>BANBUS DOO</b>       |                                    | Osveži   |
| <b>FINANSIJSKO POSLOVANJE</b>                                                                                                 |                                         |                      |                                                          | Stavke dokumenta Napomena Knjiženja Vezni dokumenti Obaveštenja |                          |                            |                                                    |                                        |                         |                                                        |                         |                                    |          |
| ROBNO-TRGOVINA                                                                                                    |                                         |                      |                                                          |                                                                 |                          |                            |                                                    |                                        |                         |                                                        |                         |                                    |          |
| PROIZVODNJA                                                                                                    | Obaveze - Doku                          |                      | Datum d Datum v Račun                                    | Dokum.veza<br>Iznos                                             |                          | Potraživanja               |                                                    |                                        | OK                      |                                                        | <b>hos</b>              |                                    |          |
| <b>FINANSIJSKA OPERATIVA</b>                                                                                                  | 196/BB<br>198/BB                        | 06.06.19<br>07.06.19 | 4350<br>30.06.19<br>30.06.19<br>4350                     | 196/B8<br>198/B8                                                | 216.950,40<br>144.633,60 | RN002000655<br>RN002000671 |                                                    |                                        |                         |                                                        | 48.000,00<br>690.000,00 |                                    |          |
| <b>SERVIS I POPRAVKE</b>                                                                                                    | 200/BB                                  | 10.06.19             | 4350<br>30.06.19                                         | 200/BB                                                          | 306.067,20               | RN002000681                | 29.11.19                                           | 29.11.19                               | 2040                    | 1902002-000681                                         | 745.200,00              |                                    |          |
|                                                                                                    | (deo) 234/BB                            | 28.06.19             | 30.06.19<br>4350                                         | 234/BB                                                          | 31.594,90                |                            |                                                    |                                        |                         |                                                        |                         |                                    |          |
| <b>OBRACUN ZARADA</b>                                                                                                    | (deo) 251/BB                            | 23.07.19             | 23.07.19<br>4350                                         | 251/BB                                                          | 773.873,90               |                            |                                                    |                                        |                         |                                                        |                         |                                    |          |
| <b>STALNA SREDSTVA I INVENTAR</b>                                                                                             | 245/BB                                  | 23.07.19             | 23.07.19 4350                                            | 245/BB                                                          | 10.080,00                |                            |                                                    |                                        |                         |                                                        |                         |                                    |          |
| <b>UPRAVLIANJE KADROVIMA</b>                                                                                                  |                                         |                      |                                                          |                                                                 |                          |                            |                                                    |                                        |                         |                                                        |                         |                                    |          |
| ODNOSI SA KLIJENTIMA                                                                                                    |                                         |                      |                                                          |                                                                 |                          |                            |                                                    |                                        |                         |                                                        |                         |                                    |          |
| SPECIFICIII PODSISTEMI                                                                                                    |                                         |                      |                                                          |                                                                 | 1.483.200.00             |                            |                                                    |                                        |                         |                                                        | 1.483.200.00            |                                    |          |
| <b>ADMINISTRACIJA</b>                                                                                                    |                                         |                      | HH + 1 od 6 + HH + - - - x a * + 7                       | $\epsilon$                                                      |                          |                            | H H + 1 od 3 → H H + - - v X o 米 * 7               |                                        |                         |                                                        |                         |                                    |          |
|                                                                                                    |                                         |                      | Promeni status F3 - Proknjiži Devizni računi EUR v NBS v |                                                                 |                          |                            |                                                    |                                        |                         | F7 - Pretraga po nazivu, Ctrl+f - Univerzalna pretraga |                         | Obriši<br>Promeni broj             | Štampaj  |
|                                                                                                    |                                         |                      |                                                          |                                                                 |                          |                            |                                                    |                                        |                         |                                                        |                         |                                    |          |

*Slika 7*

Proknjiženi nalog kompenzacije se nalazi u *Obrada naloga za glavnu knjigu* (Slika 7a).

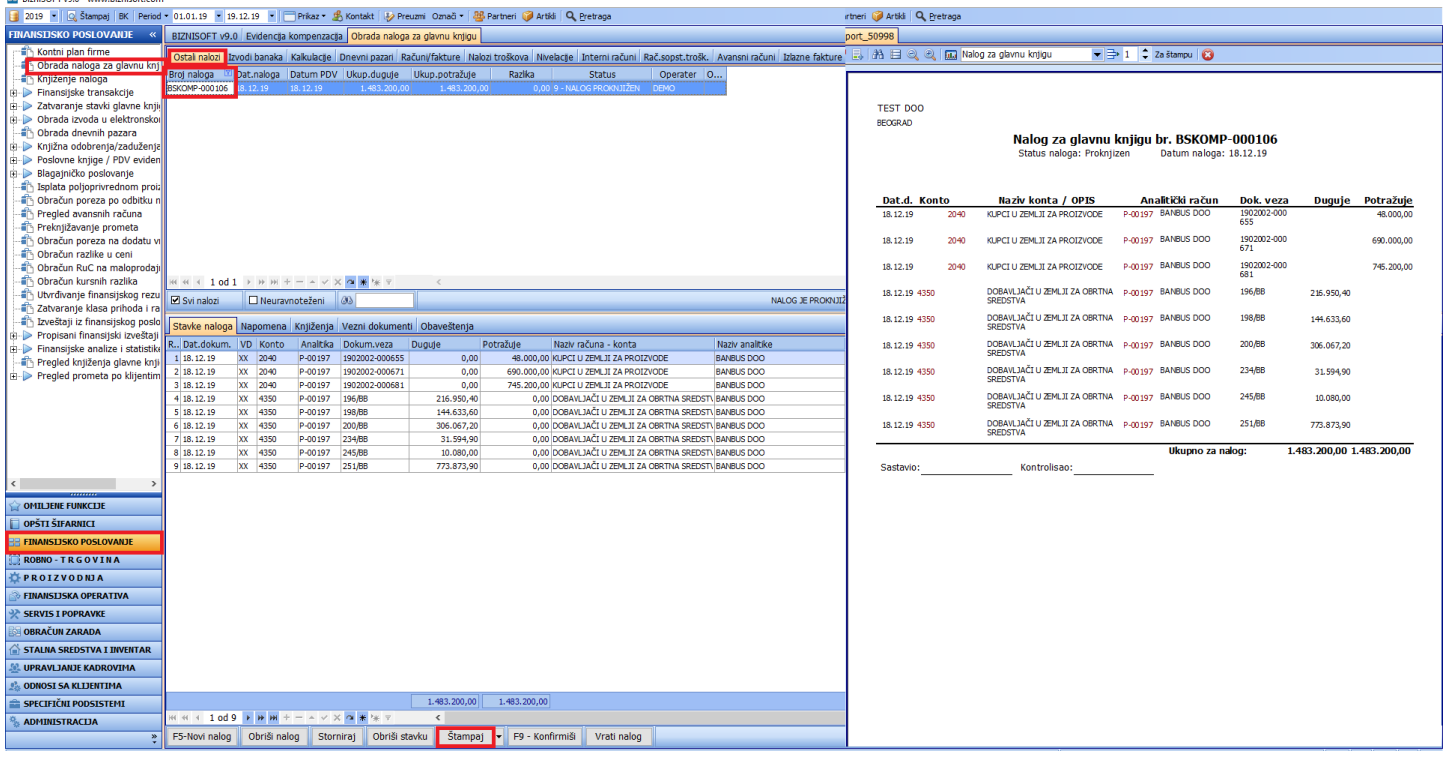

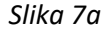

Ukoliko želite proknjiženu kompenzaciju da rasknjižite, potrebno je da istu označite pa ponovo kliknete na dugme *F3 – Proknjiži*, dobićete poruku Potvrdite rasknjižavanje naloga BSKOMP-broj kompenzacije i kliknete na dugme *OK* (Slika 7b).

| BS BizniSOFT v9.0 - www.biznisoft.com                                                                                  |                                                             |                      |                     |                            |                                                                 |                                        |                                               |                                              |                                 |                            |                                                        |                   | $\sim$              | $\Box$<br>$\times$ |
|----------------------------------------------------------------------------------------------------|-------------------------------------------------------------|----------------------|---------------------|----------------------------|-----------------------------------------------------------------|----------------------------------------|-----------------------------------------------|----------------------------------------------|---------------------------------|----------------------------|--------------------------------------------------------|-------------------|---------------------|--------------------|
| 2019 - Q Štampaj BK Period - 01.01.19 - 19.12.19 - Prikaz - B Kontakt V Preuzni Označ - BB Partneri Martiki Q Pretraga |                                                             |                      |                     |                            |                                                                 |                                        |                                               |                                              |                                 |                            |                                                        |                   |                     |                    |
| <b>FINANSIJSKA OPERATIVA</b>                                                                                           | BIZNISOFT v9.0 Evidencija kompenzacija                      |                      |                     |                            |                                                                 |                                        |                                               |                                              |                                 |                            |                                                        |                   |                     | $X$ $E$ $X$        |
| Poslovni partneri                                                                                                    | Formiranje predloga   Obrada kompenzacija                   |                      |                     |                            |                                                                 |                                        |                                               |                                              |                                 |                            |                                                        |                   |                     |                    |
| Tabela kamatnih stopa                                                                                                  |                                                             |                      |                     |                            |                                                                 |                                        |                                               |                                              |                                 |                            |                                                        |                   |                     |                    |
| Obračun kamate                                                                                                    | Br / Datum  Datum k Šifr Naziv partnera                     |                      |                     |                            |                                                                 | Mesto                                  | Obaveze                                       | Potraživanja Status                          |                                 | Operater                   | Vreme izmene                                           | 0                 |                     |                    |
| <b>Izvod otvorenih stavki - IOS</b>                                                                                    | 000071 18.12.19                                             | 18.12.19             |                     | 00162 BEOBROD DOO          |                                                                 | <b>BEOGRAD</b>                         | 153.065,47                                    | 153.065,47 Kreirana                          |                                 | <b>DEMO</b>                | 18.12.19 14:39:39                                      |                   |                     |                    |
| <b>Evidencija kompenzacija</b>                                                                                         | 000073 18.12.19                                             | 18.12.19             | 00202 BACA-KOP      |                            |                                                                 | GOLUBAC-KLENJE                         | 57.848,53                                     |                                              | 57.848,53 Kreirana              | <b>DEMO</b>                | 18.12.19 14:39:39                                      |                   |                     |                    |
| Obrada naloga za prenos/upli                                                                                           | 000074 18.12.19                                             | 18.12.19             |                     | 00207 BAUWESEN DOO         |                                                                 | LAZAREVAC                              |                                               | 10.991.985,91 10.991.985,91 Kreirana         |                                 | <b>DEMO</b><br><b>DEMO</b> | 18.12.19 14:39:39                                      |                   |                     |                    |
| <b>Pregled obaveza i potraživan</b><br><b>Pregled obaveza/potraživanja</b>                                             | 000075 18.12.19<br>000076 18.12.19                          | 18.12.19<br>18.12.19 |                     | 00262 DUNAV GRADNJA DOO PD | 00302 DIA D.O.O. PRED.ZA PROIZ.I TRG.                           | <b>VELIKO GRADISTE</b><br><b>ZEMUN</b> | 327.283,86<br>2.426.829,60                    | 327.283,86 Kreirana<br>2.426.829,60 Kreirana |                                 | <b>DEMO</b>                | 18.12.19 14:39:39<br>18.12.19 14:39:39                 |                   |                     |                    |
| <b>Pregled neplaćenih obaveza/p</b>                                                                                    | 000077 18.12.19                                             | 18.12.19             |                     | 00336 DHC INZINJERING      |                                                                 | <b>BEOGRAD</b>                         | 3.455.939,87                                  | 3.455.939,87 Kreirana                        |                                 | <b>DEMO</b>                | 18.12.19 14:39:39                                      |                   |                     |                    |
| <b>E</b> Poslovanje sa komercijalistin                                                                                 | 000078 18.12.19                                             | 18.12.19             |                     |                            | 00364 AUTOPREVOZNIK ISKOP BOBAN DJURIC                          | <b>GOLUBAC</b>                         | 146,00                                        |                                              | 146,00 Kreirana                 | <b>DEMO</b>                | 18.12.19 14:39:39                                      |                   |                     |                    |
|                                                                                                    | 000079 18.12.19                                             | 18.12.19             |                     | 00431 EUROL OIL DOO        |                                                                 |                                        | VELIKO GRADISTE 5.680.435,46                  | 5.680.435,46 Kreirana                        |                                 | <b>DEMO</b>                | 18.12.19 14:39:39                                      |                   |                     |                    |
|                                                                                                    | 000080 18.12.19                                             | 18, 12, 19           |                     |                            | 00445 JP EPS BEOGRAD, BALKANSKA 13, 11000 BE KOSTOLAC           |                                        | 297.336,66                                    | 297.336,66 Kreirana                          |                                 | <b>DEMO</b>                | 18.12.19 14:39:39                                      |                   |                     |                    |
|                                                                                                    | 000081 18.12.19                                             | 18.12.19             | 00505 GOLUBAC KJP   |                            |                                                                 | <b>GOLUBAC</b>                         | 19.529,20                                     |                                              | 19.529,20 Kreirana              | <b>DEMO</b>                | 18.12.19 14:39:39                                      |                   |                     |                    |
|                                                                                                    | 000082 18.12.19                                             | 18.12.19             |                     | 00523 GOLUKS D.O.O.        |                                                                 | <b>BEOGRAD</b>                         | 393.420,00                                    | 393.420.00 Kreirana                          |                                 | <b>DEMO</b>                | 18.12.19 14:39:39                                      |                   |                     |                    |
|                                                                                                    | 000083 18.12.19                                             | 18.12.19             |                     | 00583 GEMAX GP DOO         |                                                                 | <b>BEOGRAD</b>                         | 265.293,88                                    | 265.293,88 Kreirana                          |                                 | <b>DEMO</b>                | 18.12.19 14:39:39                                      |                   |                     |                    |
|                                                                                                    | 000084 18.12.19                                             | 18, 12, 19           |                     |                            | 00635 HIDRO COM G.R. STEVAN DJUKIC PR.                          | <b>SMEDEREVO</b>                       | 6.336,00                                      |                                              | 6.336,00 Kreirana               | <b>DEMO</b>                | 18.12.19 14:39:39                                      |                   |                     |                    |
|                                                                                                    | 000085 18.12.19                                             | 18.12.19             | 00657 IDEA SN DOO   |                            |                                                                 | <b>BEOGRAD</b>                         | 61.200,00                                     |                                              | 61.200,00 Kreirana              | <b>DEMO</b>                | 18.12.19 14:39:39                                      |                   |                     |                    |
|                                                                                                    | 000086 18.12.19                                             | 18.12.19             |                     | 00772 KOMERC-PROGRES DOO   |                                                                 | <b>INDJIJA</b>                         | 464.160,00                                    | 464.160,00 Kreirana                          |                                 | <b>DEMO</b>                | 18.12.19 14:39:39                                      |                   |                     |                    |
|                                                                                                    | 000087 18.12.19                                             | 18.12.19             |                     | 00935 MAGRON DOO           |                                                                 | <b>BEOGRAD</b>                         | 90,000,00                                     |                                              | 90.000.00 Kreirana              | <b>DEMO</b>                | 18.12.19 14:39:39                                      |                   |                     |                    |
|                                                                                                    | 000088 18.12.19                                             | 18, 12, 19           |                     | 00949 MOSTOGRADNJA GP AD   |                                                                 | <b>BEOGRAD</b>                         |                                               | 10.694.295,23 10.694.295,23 Kreirana         |                                 | <b>DEMO</b>                | 18.12.19 14:39:39                                      |                   |                     |                    |
|                                                                                                    | 000089 18.12.19                                             | 18.12.19             |                     | 00990 MESOPROMET RUSIC DOO |                                                                 | <b>BEOGRAD</b>                         | 2.045.8                                       |                                              |                                 | <b>POTVRDITE AKCIJU</b>    |                                                        |                   |                     |                    |
|                                                                                                    | 000090 18.12.19                                             | 18.12.19             |                     |                            | 01055 MIKICA PREVOZ-PREDUZETNIK                                 | MALESEVO-SRBIJ/                        | 36.                                           |                                              | POTVRDITE RASKNJIŽAVANJE NALOGA |                            |                                                        |                   |                     |                    |
|                                                                                                    | 000091 18.12.19                                             | 18.12.19             | 01481 SB KOP DOO    |                            |                                                                 | <b>ZEMUN</b>                           | 190.7                                         |                                              | BSKOMP-000106?                  |                            |                                                        |                   |                     |                    |
|                                                                                                    | 000092 18.12.19                                             | 18.12.19             |                     | 01585 TROPICO SUZTR        |                                                                 | GOLUBAC-VINCI                          | 25.2                                          |                                              |                                 |                            |                                                        |                   |                     |                    |
|                                                                                                    | 000093 18.12.19                                             | 18, 12, 19           |                     | 01742 SATR DRAGAN ZIKIC    |                                                                 | <b>KOVIN</b>                           | 136.                                          | ?                                            |                                 |                            | h٩                                                     |                   |                     |                    |
|                                                                                                    | 000094 18.12.19                                             | 18.12.19             |                     |                            | 01761 HIDRO-BAZA AGREGATI D.O.O                                 | <b>BEOGRAD PATRIS</b>                  | 1.334.5                                       |                                              |                                 |                            | b9                                                     |                   |                     |                    |
|                                                                                                    | 000095 18.12.19                                             | 18.12.19             |                     |                            | 01767 STEPA DML DISTRIBUCIJA D.O.O                              | NOVI SAD                               | 2.808.2                                       |                                              | OK                              | Odustani                   | b٩                                                     |                   |                     |                    |
|                                                                                                    | 000096 18.12.19<br>000097 18,12,19                          | 18.12.19<br>18.12.19 |                     | 01781 MEDUSA PLUS DOO      | 01773 RECO SOLUTIONS SVP D.O.O                                  | N.BEOGRAD<br>VINČA                     | 19.2<br>424,800.00                            | 424,800.00 Kreirana                          |                                 | <b>DEMO</b>                | 18.12.19 14:39:39                                      |                   |                     |                    |
|                                                                                                    | 000106 18.12.19                                             | 18.12.19             | 00197 BANBUS DOO    |                            |                                                                 | <b>OBRENOVAC</b>                       | 1.483.200,00                                  | 1.483.200,00 Proknjižena                     |                                 | DEMO                       | 18.12.19 15:30:35                                      |                   |                     |                    |
|                                                                                                    | 000152 19:15:13 19:15:13                                    |                      |                     |                            | U 1861 BETON INTIDIOIO, BEOGRADHVOVI BEOGR IVOVI BEOGRAD        |                                        | 300.079,08                                    | 300.079,031N (elfeina                        |                                 | <b>UEW.</b>                | 19, 12, 19, 15:07:57                                   |                   |                     |                    |
| $\epsilon$                                                                                                    |                                                             |                      |                     |                            |                                                                 |                                        |                                               |                                              |                                 |                            |                                                        |                   |                     |                    |
| <b>OMILIENE FUNKCIJE</b>                                                                                               | ни и к 27 od 28 → № №                                       |                      | + - - - x - * * * 7 |                            |                                                                 |                                        |                                               |                                              |                                 |                            |                                                        |                   |                     |                    |
| OPŠTI ŠIFARNICI                                                                                                    |                                                             |                      |                     |                            |                                                                 |                                        |                                               |                                              |                                 |                            |                                                        | <b>BANBUS DOO</b> |                     | Osveži             |
|                                                                                                    | PRIKAŽI SVE DOKUMENTE 33                                    |                      |                     |                            | Datum knjiženja                                                 |                                        |                                               |                                              |                                 |                            |                                                        |                   |                     |                    |
| <b>FINANSIJSKO POSLOVANJE</b>                                                                                          |                                                             |                      |                     |                            | Stavke dokumenta Napomena Knjiženja Vezni dokumenti Obaveštenja |                                        |                                               |                                              |                                 |                            |                                                        |                   |                     |                    |
| <b>ROBNO-TRGOVINA</b>                                                                                                  | Obaveze - Doku Datum d Datum v Račun                        |                      |                     |                            | Dokum.veza                                                      | Iznos                                  | Potraživania - Dok Datum d Datum v Račun      |                                              |                                 |                            | Dokum.veza                                             | Iznos             |                     |                    |
| PROIZVODNJA                                                                                                    | 196/BB                                                      | 06.06.19             | 30.06.19            | 4350                       | 196/BB                                                          | 216.950,40                             | RN002000655                                   | 09.11.19                                     | 09.11.19                        | 2040                       | 1902002-000655                                         | 48.000,00         |                     |                    |
| <b>EINANSIJSKA OPERATIVA</b>                                                                                           | 198/BB                                                      | 07.06.19             | 30.06.19            | 4350                       | 198/B8                                                          | 144.633,60 RN002000671                 |                                               | 18.11.19                                     | 18.11.19                        | 2040                       | 1902002-000671                                         | 690.000,00        |                     |                    |
| <b>SERVIS I POPRAVKE</b>                                                                                               | 200/BB                                                      | 10.06.19             | 30.06.19            | 4350                       | 200/B8                                                          | 306.067,20                             | RN002000681                                   | 29.11.19                                     | 29.11.19                        | 2040                       | 1902002-000681                                         | 745.200,00        |                     |                    |
| <b>OBRAČUN ZARADA</b>                                                                                                  | (deo) 234/BB                                                | 28.06.19             | 30.06.19            | 4350                       | 234/BB                                                          | 31.594,90                              |                                               |                                              |                                 |                            |                                                        |                   |                     |                    |
|                                                                                                    | (deo) 251/BB                                                | 23.07.19             | 23.07.19            | 4350                       | 251/BB                                                          | 773.873,90                             |                                               |                                              |                                 |                            |                                                        |                   |                     |                    |
| <b>STALNA SREDSTVA I INVENTAR</b>                                                                                      | 245/BB                                                      | 23.07.19             | 23.07.19            | 4350                       | <b>245/88</b>                                                   | 10.080.00                              |                                               |                                              |                                 |                            |                                                        |                   |                     |                    |
| <b>LUPRAVLIANJE KADROVIMA</b>                                                                                          |                                                             |                      |                     |                            |                                                                 |                                        |                                               |                                              |                                 |                            |                                                        |                   |                     |                    |
| ODNOSI SA KLIJENTIMA                                                                                                   |                                                             |                      |                     |                            |                                                                 |                                        |                                               |                                              |                                 |                            |                                                        |                   |                     |                    |
| <b>SPECIFIČNI PODSISTEMI</b>                                                                                           |                                                             |                      |                     |                            |                                                                 | 1,483,200,00                           |                                               |                                              |                                 |                            |                                                        | 1.483.200.00      |                     |                    |
| <b>ADMINISTRACIJA</b>                                                                                                  | <b>« « + 1 od 6 → ₩ ₩ + - - - × × α ₩ ₩ ዋ</b>               |                      |                     |                            |                                                                 |                                        | <b>H H + 1 od 3 ▶ ₩ ₩ + - - - × X O ※ * 7</b> |                                              |                                 |                            |                                                        |                   |                     |                    |
|                                                                                                    | » Promeni status F3 - Proknijži EDevizni računi FLR - NBS - |                      |                     |                            |                                                                 |                                        |                                               |                                              |                                 |                            | E7 - Pretraga no pazivu. Ctrl+f - Univerzalna pretraga |                   | Promeni hrot Ohriši | Štamnai            |

*Slika 7b*

Ako želite kompenzaciju da obrišete, prvo je potrebno da toj kompenzaciji promenite status na neaktivna, tako što ćete označiti željenu kompenzaciju, kliknuti na *Promeni status* i izabrati *Neaktivna*, posle toga kliknuti na dugme *Obriši* pa potvrditi dobijenu poruku na *OK* (Slika 7c).

| BS BizniSOFT v9.0 - www.biznisoft.com                                                                                                    |                                         |                      |                                                  |                                                                         |                          |                                        |                                          |                                   |                                                        |                          |                        | o          |
|----------------------------------------------------------------------------------------------------|-----------------------------------------|----------------------|--------------------------------------------------|-------------------------------------------------------------------------|--------------------------|----------------------------------------|------------------------------------------|-----------------------------------|--------------------------------------------------------|--------------------------|------------------------|------------|
| 3019   Q Štampaj BK Period + 01.01.19 · 19.12.19 ·   TPrikaz + 岛 Kontakt   シ Preuzni Označ +   <mark>26</mark> Partneri i D Artikli Q Pretraga |                                         |                      |                                                  |                                                                         |                          |                                        |                                          |                                   |                                                        |                          |                        |            |
| <b>FINANSIJSKA OPERATIVA</b>                                                                                                    | BIZNISOFT v9.0 Evidencija kompenzacija  |                      |                                                  |                                                                         |                          |                                        |                                          |                                   |                                                        |                          |                        | <b>XHX</b> |
| Poslovni partneri                                                                                                    | Formiranje predloga Obrada kompenzacija |                      |                                                  |                                                                         |                          |                                        |                                          |                                   |                                                        |                          |                        |            |
| Tabela kamatnih stopa                                                                                                    |                                         |                      |                                                  |                                                                         |                          |                                        |                                          |                                   |                                                        |                          |                        |            |
| <b>The Obračun kamate</b>                                                                                                    | Br / Datum                              |                      | Datum k Šifr Naziv partnera                      |                                                                         | Mesto                    | Obaveze                                | Potraživanja Status                      | Operater                          | Vreme izmene                                           | 0                        |                        |            |
| <b>Izvod otvorenih stavki - IOS</b>                                                                                                    | 000070 18.12.19                         | 18.12.19             |                                                  | 00146 BANE SAMOSTALNA AUTOMEHANICARSKA UMKA-BEOGRAD                     |                          | 641.561,20                             | 641.561,20 Neaktivna                     | <b>DEMO</b>                       | 18.12.19 14:34:47                                      |                          |                        |            |
| <b>Evidencija kompenzacija</b>                                                                                                    | 000071 18.12.19                         | 18.12.19             | 00162 BEOBROD DOO                                |                                                                         | <b>BEOGRAD</b>           | 153.065,47                             | 153.065,47 Kreirana                      | <b>DEMO</b>                       | 18.12.19 14:39:39                                      |                          |                        |            |
| Obrada naloga za prenos/upl                                                                                                    | 000073 18.12.19                         | 18, 12, 19           | 00202 BACA-KOP                                   |                                                                         | GOLUBAC-KLENJE           | 57.848,53                              | 57.848,53 Kreirana                       | <b>DEMO</b>                       | 18.12.19 14:39:39                                      |                          |                        |            |
| <b>Fregled obaveza i potraživanj</b>                                                                                                    | 000074 18.12.19                         | 18.12.19             | 00207 BAUWESEN DOO                               |                                                                         | LAZAREVAC                |                                        | 10.991.985,91 10.991.985,91 Kreirana     | <b>DEMO</b>                       | 18.12.19 14:39:39                                      |                          |                        |            |
| <b>Pregled obaveza/potraživanj</b>                                                                                                    | 000075 18.12.19                         | 18.12.19             |                                                  | 00262 DUNAV GRADNJA DOO PD                                              | <b>VELIKO GRADISTE</b>   | 327.283,86                             | 327.283,86 Kreirana                      | <b>DEMO</b>                       | 18.12.19 14:39:39                                      |                          |                        |            |
| <b>Pregled neplaćenih obaveza/</b><br><b>E-</b> Poslovanje sa komercijalistim                                                                  | 000076 18.12.19                         | 18.12.19             |                                                  | 00302 DIA D.O.O. PRED.ZA PROIZ.I TRG.                                   | <b>ZEMUN</b>             | 2.426.829.60                           | 2.426.829,60 Kreirana                    | <b>DEMO</b>                       | 18.12.19 14:39:39                                      |                          |                        |            |
|                                                                                                    | 000077 18.12.19                         | 18, 12, 19           | 00336 DHC INZINJERING                            |                                                                         | <b>BEOGRAD</b>           | 3.455.939,87                           | 3.455.939,87 Kreirana                    | <b>DEMO</b>                       | 18.12.19 14:39:39                                      |                          |                        |            |
|                                                                                                    | 000078 18.12.19                         | 18.12.19<br>18.12.19 | 00431 EUROL OIL DOO                              | 00364 AUTOPREVOZNIK ISKOP BOBAN DJURIC                                  | <b>GOLUBAC</b>           | 146,00<br>VELIKO GRADISTE 5.680.435,46 | 146,00 Kreirana<br>5.680.435,46 Kreirana | <b>DEMO</b><br><b>DEMO</b>        | 18.12.19 14:39:39<br>18.12.19 14:39:39                 |                          |                        |            |
|                                                                                                    | 000079 18.12.19<br>000080 18.12.19      | 18.12.19             |                                                  | 00445 JP EPS BEOGRAD, BALKANSKA 13, 11000 BE KOSTOLAC                   |                          | 297.336,66                             | 297.336,66 Kreirana                      | <b>DEMO</b>                       | 18.12.19 14:39:39                                      |                          |                        |            |
|                                                                                                    | 000081 18.12.19                         | 18.12.19             | 00505 GOLUBAC KJP                                |                                                                         | <b>GOLUBAC</b>           | 19.529,20                              | 19.529,20 Kreirana                       | <b>DEMO</b>                       | 18.12.19 14:39:39                                      |                          |                        |            |
|                                                                                                    | 000082 18.12.19                         | 18, 12, 19           | 00523 GOLUKS D.O.O.                              |                                                                         | <b>BEOGRAD</b>           | 393.420,00                             | 393.420,00 Kreirana                      | <b>DEMO</b>                       | 18.12.19 14:39:39                                      |                          |                        |            |
|                                                                                                    | 000083 18.12.19                         | 18.12.19             | 00583 GEMAX GP DOO                               |                                                                         | <b>BEOGRAD</b>           | 265.293,88                             | 265.293,88 Kreirana                      | <b>DEMO</b>                       | 18.12.19 14:39:39                                      |                          |                        |            |
|                                                                                                    | 000084 18.12.19                         | 18.12.19             |                                                  | 00635 HIDRO COM G.R. STEVAN DJUKIC PR                                   | SMEDEREVO                | 6.336,00                               | 6.336,00 Kreirana                        | <b>DEMO</b>                       | 18.12.19 14:39:39                                      |                          |                        |            |
|                                                                                                    | 000085 18.12.19                         | 18.12.19             | 00657 IDEA SN DOO                                |                                                                         | <b>BEOGRAD</b>           | 61.200,00                              | 61.200,00 Kreirana                       | <b>DEMO</b>                       | 18.12.19 14:39:39                                      |                          |                        |            |
|                                                                                                    | 000086 18, 12, 19                       | 18, 12, 19           | 00772 KOMERC-PROGRES DOO                         |                                                                         | <b>INDJIJA</b>           | 464.160.00                             | 464.160,00 Kreirana                      | <b>DEMO</b>                       | 18.12.19 14:39:39                                      |                          |                        |            |
|                                                                                                    | 000087 18.12.19                         | 18.12.19             | 00935 MAGRON DOO                                 |                                                                         | <b>BEOGRAD</b>           | 90.000,00                              | 90.000,00 Kreirana                       | <b>DEMO</b>                       | 18.12.19 14:39:39                                      |                          |                        |            |
|                                                                                                    | 000088 18.12.19                         | 18.12.19             | 00949 MOSTOGRADNJA GP AD                         |                                                                         | <b>BEOGRAD</b>           | 10.694.2                               |                                          |                                   |                                                        |                          |                        |            |
|                                                                                                    | 000089 18.12.19                         | 18, 12, 19           |                                                  | 00990 MESOPROMET RUSIC DOO                                              | <b>BEOGRAD</b>           | 2.045.                                 |                                          | <b>POTVRDITE AKCIJU</b>           |                                                        |                          |                        |            |
|                                                                                                    | 000090 18.12.19                         | 18.12.19             |                                                  | 01055 MIKICA PREVOZ-PREDUZETNIK                                         | MALESEVO-SRBIJ/          | 36.                                    |                                          | POTVRDITE BRISANJE KOMPENZACIJE ? |                                                        |                          |                        |            |
|                                                                                                    | 000091 18.12.19                         | 18.12.19             | 01481 SB KOP DOO                                 |                                                                         | <b>ZEMUN</b>             | 190.2                                  |                                          |                                   |                                                        | ħ٩                       |                        |            |
|                                                                                                    | 000092 18.12.19                         | 18.12.19             | 01585 TROPICO SUZTR                              |                                                                         | GOLUBAC-VINCI            | 25.2                                   | ?                                        |                                   |                                                        | B9                       |                        |            |
|                                                                                                    | 000093 18.12.19                         | 18.12.19             | 01742 SATR DRAGAN ZIKIC                          |                                                                         | <b>KOVIN</b>             | 136.1                                  |                                          |                                   |                                                        | b9.                      |                        |            |
|                                                                                                    | 000094 18.12.19                         | 18.12.19             |                                                  | 01761 HIDRO-BAZA AGREGATI D.O.O                                         | <b>BEOGRAD PATRIS</b>    | 1.334.5                                |                                          | OK                                | Odustani                                               | b9                       |                        |            |
|                                                                                                    | 000095 18.12.19                         | 18.12.19             |                                                  | 01767 STEPA DML DISTRIBUCIJA D.O.O                                      | <b>NOVI SAD</b>          | 2.808.2                                |                                          |                                   |                                                        |                          |                        |            |
|                                                                                                    | 000096 18.12.19                         | 18.12.19             |                                                  | 01773 RECO SOLUTIONS SVP D.O.O                                          | N.BEOGRAD                | 19.200,00                              | 19.200,00 Kreirana                       | <b>DEMO</b>                       | 18.12.19 14:39:39                                      |                          |                        |            |
|                                                                                                    | 000097 18.12.19                         | 18, 12, 19           | 01781 MEDUSA PLUS DOO                            |                                                                         | VINČA                    | 424.800.00                             | 424.800.00 Kreirana                      | <b>DEMO</b>                       | 18.12.19 14:39:39                                      |                          |                        |            |
|                                                                                                    | 000106 18.12.19 18.12.19                |                      | 00197 BANBUS DOO                                 |                                                                         | <b>OBRENOVAC</b>         | 1.483.200.00                           | 1.483.200,00 Neaktivna                   | <b>DEMO</b>                       | 19.12.19 08:44:08                                      |                          |                        |            |
|                                                                                                    | 000125 18.12.19 18.12.19                |                      |                                                  | 01861 BETON IN1 D.O.O. BEOGRAD-NOVI BEOGR NOVI BEOGRAD                  |                          | 366.679,68                             | 366.679,68 Kreirana                      | <b>DEMO</b>                       | 18.12.19 15:07:57                                      |                          |                        |            |
| <b>OMILJENE FUNKCIJE</b>                                                                                                    | ни « + 52 od 53 → » м                   |                      | + - - - × <del>* * *</del> 7                     |                                                                         |                          |                                        |                                          |                                   |                                                        |                          |                        |            |
| <b>OPSTI SIFARNICI</b>                                                                                                    | PRIKAŽI SVE DOKUMENTE 3                 |                      |                                                  | Datum knjiženja                                                         |                          |                                        |                                          |                                   |                                                        | <b>BANBUS DOO</b>        |                        | Osveži     |
| <b>FINANSIJSKO POSLOVANJE</b>                                                                                                    |                                         |                      |                                                  |                                                                         |                          |                                        |                                          |                                   |                                                        |                          |                        |            |
| <b>ROBNO-TRGOVINA</b>                                                                                                    |                                         |                      |                                                  | Stavke dokumenta   Napomena   Knjiženja   Vezni dokumenti   Obaveštenja |                          |                                        |                                          |                                   |                                                        |                          |                        |            |
| PROIZVODNJA                                                                                                    | Obaveze - Doku Datum d Datum v Račun    |                      |                                                  | Dokum.veza                                                              | Iznos                    |                                        | Potraživanja - Dok Datum d Datum v Račun |                                   | Dokum.veza                                             | Iznos                    |                        |            |
| <b>FINANSIJSKA OPERATIVA</b>                                                                                                    | 196/BB                                  | 06.06.19             | 30.06.19<br>4350                                 | 196/BB                                                                  | 216.950,40               | RN002000655                            | 09.11.19                                 | 09.11.19<br>2040                  | 1902002-000655                                         | 48.000,00                |                        |            |
|                                                                                                    | 198/BB<br>200/BB                        | 07.06.19<br>10.06.19 | 4350<br>30.06.19<br>30.06.19<br>4350             | 198/B8<br>200/BB                                                        | 144.633,60<br>306.067,20 | RN002000671<br>RN002000681             | 18.11.19<br>29.11.19 29.11.19            | 18.11.19<br>2040<br>2040          | 1902002-000671<br>1902002-000681                       | 690.000,00<br>745.200,00 |                        |            |
| <b>SERVIS I POPRAVKE</b>                                                                                                    | (deo) 234/BB                            | 28.06.19             | 4350<br>30.06.19                                 | 234/BB                                                                  | 31.594,90                |                                        |                                          |                                   |                                                        |                          |                        |            |
| <b>OBRAČUN ZARADA</b>                                                                                                    | Kreirana                                |                      | 23.07.19<br>4350                                 | 251/BB                                                                  | 773.873,90               |                                        |                                          |                                   |                                                        |                          |                        |            |
| <b>STALNA SREDSTVA I INVENTAR</b>                                                                                                    | Poslata                                 |                      | 23.07.19 4350                                    | 245/B8                                                                  | 10.080,00                |                                        |                                          |                                   |                                                        |                          |                        |            |
| UPRAVLJANJE KADROVIMA                                                                                                    |                                         |                      |                                                  |                                                                         |                          |                                        |                                          |                                   |                                                        |                          |                        |            |
| <b>ODNOSI SA KLIJENTIMA</b>                                                                                                    | Vraćena                                 |                      |                                                  |                                                                         |                          |                                        |                                          |                                   |                                                        |                          |                        |            |
| <b>SPECIFICNI PODSISTEMI</b>                                                                                                    | Neaktivna                               |                      |                                                  |                                                                         | 1.483.200,00             |                                        |                                          |                                   |                                                        | 1.483.200,00             |                        |            |
| <b>ADMINISTRACIJA</b>                                                                                                    | Proknjižena                             |                      | $ \vee$ $\times$ $\alpha$ $\ast$ $\ast$ $\alpha$ |                                                                         |                          |                                        | H H + 1 od 3 → H H + - - v X o 米 * 7     |                                   |                                                        |                          |                        |            |
|                                                                                                    |                                         |                      |                                                  | Promeni status F3 - Proknjiži   Devizni računi EUR V NBS V              |                          |                                        |                                          |                                   | F7 - Pretraga po nazivu, Ctrl+f - Univerzalna pretraga |                          | Obriši<br>Promeni broj | Štampaj    |
|                                                                                                    |                                         |                      |                                                  |                                                                         |                          |                                        |                                          |                                   |                                                        |                          |                        |            |

*Slika 7c*

#### **NAPOMENA:**

*Da biste mogli da menjate brojeve kompenzacija i da iste brišete, mora biti uključen parameter 10231 – Omogući menjenje broja i brisanje evidentirane kompenzacije i vezan za operatera (Slika 8).*  $\alpha$ 

|                                                                      |                                           | 2019 - Q Štampaj BK Period - 01.01.19 - 19.12.19 - Prikaz - B Kontakt D Preuzmi Označi - BB Partneri C Artikli Q Pretraga |                          |                    |                                                                                                    |               |               |                     |                   |                 |
|----------------------------------------------------------------------|-------------------------------------------|----------------------------------------------------------------------------------------------------|--------------------------|--------------------|----------------------------------------------------------------------------------------------------|---------------|---------------|---------------------|-------------------|-----------------|
| <b>ADMINISTRACDA</b>                                                 | BIZNISOFT v9.0 Konfigurisante BizniSoft-a |                                                                                                    |                          |                    |                                                                                                    |               |               |                     |                   | $x - x$         |
| Konfigurisanje BizniSoft-G                                           | Koni BS Pretraga izabrane tabele          |                                                                                                    | $\overline{\phantom{a}}$ | $\Box$<br>$\times$ | Za operatera Za firmu / klijenta Za radnu stanicu Za objekat firme                                                                   |               |               |                     |                   |                 |
| <b>En Provera integriteta poda<sup>r</sup> ata</b>                   |                                           |                                                                                                    |                          |                    | Korisničko ime <sup>12</sup> Ime i prezime                                                                                           |               | Matični broj  | OBJ                 |                   |                 |
| Zaključavanje perioda knjižen ID Pa                                  | 10231                                     |                                                                                                    |                          | Obriši             | DEMO DEMO<br><b>IDEMO</b>                                                                                                    |               |               |                     |                   |                 |
| Sifarnik operatera                                                   |                                           |                                                                                                    | Pronadi                  |                    | z                                                                                                    |               |               |                     |                   |                 |
| Promena lozinke aktivnog ope                                         |                                           | ID Parame Naziv konfiguracionog parametra                                                                                 |                          | Podrazumevan       |                                                                                                    |               |               |                     |                   |                 |
| Obrada naloga za prenos/upli                                         | Vrsta parametra : Konfiguracija           |                                                                                                    |                          |                    |                                                                                                    |               |               |                     |                   |                 |
| The Vraćanie podrazumevanih izv<br>Definisanje opsega šifarnika      |                                           | - Klasifikacija : 106 Podešavanje dokumenta                                                                               |                          |                    |                                                                                                    |               |               |                     |                   |                 |
| Nova poslovna godina                                                 |                                           | 10231 Omogući menjanje broja i brisanje evidentirane kompenzacije                                                         |                          |                    |                                                                                                    |               |               |                     |                   |                 |
| Brisanje entiteta bez prometa                                        |                                           |                                                                                                    |                          |                    |                                                                                                    |               |               |                     |                   |                 |
| ling Uskladivanje odnosa cena pre                                    |                                           |                                                                                                    |                          |                    | <b>HH H + 1 od 1 → H H + - - - - × A 2 米 + マ</b>                                                                                     |               |               |                     |                   |                 |
| an Arhiviranje (backup) podataka                                     |                                           |                                                                                                    |                          |                    | ID Par / Naziv konfiguracionog parametra                                                                                             | Entitet       | Vred.entiteta | Vrednost            | Prioritet         |                 |
| Data terminal                                                        |                                           |                                                                                                    |                          |                    | - Vrsta parametra : Konfiguracija                                                                                                    |               |               |                     |                   |                 |
| Hir Uvoz-Izvoz podataka iz baze                                      |                                           |                                                                                                    |                          |                    | Klasifikacija: 102 Knjigovodstveni podaci                                                                                            |               |               |                     |                   |                 |
| Formiranje podataka za fiska                                         |                                           |                                                                                                    |                          |                    | 10122 Knjiži broj dokumenta u polje "Dokumenat veza" prilkom Operater<br>knjiženja izlaznih dokumenta                                |               | DEMO          | N                   | $\Box$            |                 |
| Kontrolni broj po modulu 97                                          |                                           |                                                                                                    |                          |                    |                                                                                                    |               |               |                     |                   |                 |
| Try Izvrši sinhronizaciju/replikacij<br>BizniSoft statusi i dnevnici |                                           |                                                                                                    |                          |                    | 10368 Obračun ostalih ličnih primanja - ne odvajaj neoporezivi<br>iznos prilkom formiranja naloga za prenos                          | Operates      | DEMO          | N                   | $\Box$            |                 |
| Deravljanje transakcijama                                            |                                           |                                                                                                    |                          |                    | 10374 Ignoriši mesta i nosioce troška prilikom zatvaranja stavki Operater                                                            |               | DEMO          | N                   | $\Box$            |                 |
| Iniciraj formiranje nivelacija p                                     |                                           |                                                                                                    |                          |                    | - Klasifikacija: 103 BizniSoft POS - osnovno                                                                                         |               |               |                     |                   |                 |
| Fin Elektronsko potpisivanje doku                                    |                                           |                                                                                                    |                          |                    | 10028 Ignoriši greške kod izdavanja fiskalnog isečka                                                                                 | Operater      | DEMO          | N                   | $\Box$            |                 |
| 4 SQL Monitor                                                        |                                           |                                                                                                    |                          |                    | 10186 Loyalty program - postoje prodajne akcije                                                                                      | Operater      | DEMO          | ⊠                   | $\Box$            |                 |
| Podaci o programu i licenci                                          |                                           |                                                                                                    |                          |                    | - Klasifikacija: 106 Podešavanje dokumenta                                                                                           |               |               |                     |                   |                 |
| Izlaz iz programa                                                    |                                           |                                                                                                    |                          |                    | 10058 Ne prikazuj datum štampe u izveštajima                                                                                         | Operater      | DEMO          | ☑                   | ☑                 |                 |
|                                                                      |                                           |                                                                                                    |                          |                    | 10138 Postoje prodajne akcije u BizniSoft-u                                                                                          | Operater      | DEMO          | N                   | $\Box$            |                 |
|                                                                      |                                           |                                                                                                    |                          |                    | 10141 Prikaži barkod prilikom obrade ulaznih dokumenata                                                                              | Operater      | DEMO          | ⊠                   | $\Box$            |                 |
|                                                                      |                                           |                                                                                                    |                          |                    | $10163$ Omogući pozitivne količine na nalogu za povraćaj robe                                                                        | Operater      | DEMO          | ⊠                   | $\Box$            |                 |
|                                                                      |                                           |                                                                                                    |                          |                    | 10165 Omogući izmenu cene u popisu                                                                                                   | Operater      | DEMO          | N                   | $\Box$            |                 |
|                                                                      |                                           |                                                                                                    |                          |                    | 10176 Prikaži ukupno i dospelo dugovanje na štampi fakture                                                                           | Operater      | DEMO          | N                   | $\Box$            |                 |
|                                                                      |                                           |                                                                                                    |                          |                    | 10198 Opcija Račun nije račun otpremnica je podrazumevana                                                                            | Operater      | <b>DEMO</b>   | N                   | □                 |                 |
|                                                                      |                                           |                                                                                                    |                          |                    | 10200 Sekundarne sirovine - šifra dobavljača za obaveze za<br>porez na dohodak građana                                               | Firma/Klijent | 99            | 138                 | $\Box$            |                 |
| OSTALA PODEŠAVANJA                                                   |                                           |                                                                                                    |                          |                    | 10202 Konsultui cenovnik po kupcima za tio objekta 02                                                                                | Onerater      | DEMO          | Ñ                   | $\Box$            |                 |
| <b>OMILJENE FUNKCIJE</b>                                             |                                           |                                                                                                    |                          |                    | 10231 Omogući menjanje broja i brisanje evidentirane                                                                                 | Operater      | DEMO          | $\blacksquare$<br>٠ | $\Box$            |                 |
| OPŠTI ŠIFARNICI                                                      |                                           |                                                                                                    |                          |                    | 10312 Stampa naloga glavne knjige uvek štampa naziv konta   Operater                                                                 |               | <b>DEMO</b>   | ø                   | $\Box$            |                 |
|                                                                      |                                           |                                                                                                    |                          |                    | 10338 Narudžbine kupca - ne štampaj internu napomenu                                                                                 | Operater      | DEMO          | N                   | $\Box$            |                 |
| <b>FINANSIJSKO POSLOVANJE</b>                                        |                                           |                                                                                                    |                          |                    | 10352 Oznaka štampe iz pregleda dokumenata                                                                                           | Operater      | DEMO          | $\Omega$            | $\Box$            |                 |
| ROBNO-TRGOVINA                                                       |                                           |                                                                                                    |                          |                    | 10362 Štampaj QR kod za plaćanje na fakturi                                                                                          | Operater      | DEMO          | Ñ                   | $\Box$            |                 |
| PROIZVODNJA                                                          |                                           |                                                                                                    |                          |                    | 10367 Prikaži barkod prilikom obrade internih računa                                                                                 | Operater      | DEMO          | N                   | $\Box$            |                 |
| <b>FINANSIJSKA OPERATIVA</b>                                         |                                           |                                                                                                    |                          |                    | 10376 Omogući prijem odobrenja dobavljača za artikal koji nije<br>usluga                                                             | Firma/Klijent | 99            | N                   | $\Box$            |                 |
| <b>SERVIS I POPRAVKE</b>                                             |                                           |                                                                                                    |                          |                    | 10380 Razgraničeni PDV knjižnih odobrenja kupca knjiži na<br>BSRN0043/BSRN0044                                                       |               | DEMO          | N                   | $\Box$            |                 |
| <b>OBRAČUN ZARADA</b>                                                |                                           | <b>M M 4 1 0d 1 &gt; H H + - - - - × × α 米 * 7</b>                                                                        |                          | $\rightarrow$      |                                                                                                    | Operater      |               |                     |                   |                 |
| STALNA SREDSTVA I INVENTAR                                           |                                           |                                                                                                    |                          |                    | Vrsta parametra : Ovlašćenje                                                                                                    |               |               |                     |                   |                 |
|                                                                      | F8 - PRIMENI                              | ENTER - IZLAZ F12 - PRETRAGA SAMC                                                                                         | F9 - ZADRŽI              |                    | Klasifikacija: 201 Specifična ovlašćenja                                                                                             | Operater      | DEMO          | N                   | $\overline{\Box}$ |                 |
| UPRAVLJANJE KADROVIMA                                                |                                           | 10280 Omogući knjiženje prijema i izdavanja tuđe robe u KEP                                                               |                          | $\Box$             | 20010 Izmena naloga drugog operatera<br>20022 Omogući izmenu standardnih parametra                                                   | Operater      | DEMO          | N                   | N                 |                 |
| <b>ODNOSI SA KLIJENTIMA</b>                                          |                                           | 10050 Omogući menjanje broja fakture/naloga                                                                               |                          | ☑                  | 20041 Omogući izmenu periodičnih događaja                                                                                            | Operater      | DEMO          | ⊠                   | $\Box$            |                 |
| SPECIFIČNI PODSISTEM                                                 |                                           | 10231 Omogući menjanje broja i brisanje evidentirane kompenzacije                                                         |                          | $\Box$             |                                                                                                    |               |               |                     |                   |                 |
| <b>ADMINISTRACIJA</b>                                                | $M + 180$ od 394 $\rightarrow M +$        | $\sim$ $\times$ $\sim$ $\frac{1}{2}$ %                                                                                    |                          |                    | $15$ od 25 $\rightarrow$ $\rightarrow$ $\rightarrow$<br>$\sim$ $\times$ $\times$ $\approx$ $\cdot$ $\times$ $\times$<br><b>HI HI</b> |               |               |                     |                   |                 |
|                                                                      | Prikaži podatke                           | Parametri 20001 i 20002 mogu biti protivno članu 12 Zakona o računov.                                                     |                          |                    | Dodaj vrednost<br>Obriši vrednost Kopiral<br>Nalepi                                                                                  | Podraz.godina |               |                     |                   | Upiši / Primeni |
|                                                                      |                                           |                                                                                                    |                          |                    |                                                                                                    |               |               |                     |                   |                 |

*Slika 8*

Svakoj kompenzaciji možete pre knjiženja promeniti datum pod kojim želite da se proknjiži u finansijskom, tako što ćete označiti kompenzaciju, pa kliknuti na Datum knjiženja. Otvara se prozor sa datumom pod kojim je kompenzacija i gde se upisuje novi datum pod kojim se želi ista proknjižiti, pa se klikne na OK / Zatvori (Slika 9).

| 2019   Q Štampaj BK Period + 01.01.19 + 31.12.19 + T Prikaz + 多 Kontakt   シ Preuzni Označi + BB Partneri @ Artiki Q Pretraga |                                    |                                                            |                                                                         |            |                             |              |                                                                    |               |                                                         |   |              |        |         |
|----------------------------------------------------------------------------------------------------|------------------------------------|------------------------------------------------------------|-------------------------------------------------------------------------|------------|-----------------------------|--------------|--------------------------------------------------------------------|---------------|---------------------------------------------------------|---|--------------|--------|---------|
| <b>FINANSIJSKA OPERATIVA</b>                                                                                                 |                                    | BIZNISOFT v9.0 Evidencija kompenzacija                     |                                                                         |            |                             |              |                                                                    |               |                                                         |   |              |        | $X = X$ |
| Poslovni partneri                                                                                                    |                                    | Formiranje predloga Obrada kompenzacija                    |                                                                         |            |                             |              |                                                                    |               |                                                         |   |              |        |         |
| <b>an</b> Tabela kamatnih stopa                                                                                              |                                    | Broj  Datum evidentiranja Datum knjiženja                  | Šifr Naziv partnera                                                     |            | Mesto                       | Obaveze      | Potraživanja Status                                                | Operater      | Vreme izmene                                            | 0 |              |        |         |
| Obračun kamate                                                                                                    | 000070 18.12.19                    | 18.12.19                                                   | 00146 BANE SAMOSTALNA AUTOMEHANICARSKA LINKA-BEOGRAD                    |            |                             | 641.561,20   | 641.561,20 Kreirana                                                | <b>BOJANA</b> | 25.05.20 12:19:43                                       |   |              |        |         |
| Izvod otvorenih stavki - IOS<br><b>Evidencija</b> kompenzacija                                                               | 000071 18.12.19                    | 18.12.19                                                   | 00162 BEOBROD DOO                                                       |            | <b>BEOGRAD</b>              | 153.065,47   | 153.065,47 Kreirana                                                | <b>DEMO</b>   | 22.05.20 09:22:21                                       |   |              |        |         |
| Obrada naloga za prenos/upli                                                                                                 | 000073 18.12.19                    | 18.12.19                                                   | 00202 BACA-KOP                                                          |            | GOLUBAC-KLENJE              | 57.848,53    | 57.848,53 Kreirana                                                 | <b>DEMO</b>   | 22.05.20 09:22:31                                       |   |              |        |         |
| <b>Pregled obaveza i potraživanj</b>                                                                                         | 000074 21.05.20                    | 18.12.19                                                   | 00207 BAUWESEN DOO                                                      |            | LAZAREVAC                   |              | 10.991.985,91 10.991.985,91 Kreirana                               | <b>DEMO</b>   | 22.05.20 09:22:38                                       |   |              |        |         |
| Pregled obaveza/potraživanja                                                                                                 | 000075 18.12.19                    | 18.12.19                                                   | 30262 DUNAV GRADNJA DOO PD                                              |            | <b>VELIKO GRADISTE</b>      | 327.283,86   | 327.283,86 Kreirana                                                | <b>DEMO</b>   | 22.05.20 09:22:55                                       |   |              |        |         |
| <b>Pregled neplaćenih obaveza/p</b>                                                                                          | 000076 18.12.19                    | 18.12.19                                                   | 00302 DIA D.O.O. PRED.ZA PROIZ.I TRG                                    |            | ZEMUN                       | 2.426.829,60 | 2.426.829,60 Kreirana                                              | <b>DEMO</b>   | 22.05.20 09:23:02                                       |   |              |        |         |
| <b>E</b> Poslovanje sa komercijalistim                                                                                       | 000077 21.05.20                    | 18.12.19                                                   | 00336 NHC INZINJERING                                                   |            | <b>BEOGRAD</b>              |              | 3.455.939.87 3.455.939.87 Kreirana                                 | <b>DEMO</b>   | 22.05.20 09:23:09                                       |   |              |        |         |
|                                                                                                    | 000078 18.12.19                    | 18.12.19                                                   | 00364 AU OPREVOZNIK ISKOP BOBAN DJURIC                                  |            | <b>GOLUBAC</b>              | 146,00       | 146,00 Kreirana                                                    | <b>DEMO</b>   | 22.05.20 09:23:18                                       |   |              |        |         |
|                                                                                                    | 000079 18.12.19                    | 18.12.19                                                   | 00431 EUROL OIL DOO                                                     |            | <b>VELIKO GRADISTE</b>      | 5.680.435,46 | 5.680.435,46 Kreirana                                              | <b>DEMO</b>   | 22.05.20 09:23:30                                       |   |              |        |         |
|                                                                                                    | 000080 18.12.19                    | 18.12.19                                                   | 00445 JP EPS BEAGRAD, BALKANSKA13, 11000 BE KOSTOLAC                    |            |                             | 297.336,66   | 297.336,66 Kreirana                                                | <b>DEMO</b>   | 22.05.20 09:23:36                                       |   |              |        |         |
|                                                                                                    | 000081 18.12.19                    | 18.12.19                                                   | 00505 GOLUBAC KJ                                                        |            | <b>GOLUBAC</b>              | 19.529.20    | 19.529.20 Kreirana                                                 | <b>DEMO</b>   | 22.05.20 09:23:41                                       |   |              |        |         |
|                                                                                                    | 000082 18.12.19                    | 18.12.19                                                   | 00523 GOLUKS D.O.O.                                                     |            | <b>BEOGRAD</b>              | 393.420,00   | 393.420,00 Kreirana                                                | DEMO          | 22.05.20 09:23:47                                       |   |              |        |         |
|                                                                                                    | 000083 18.12.19                    | 18.12.19                                                   | 00583 GEMAX GP DOO                                                      |            | <b>BEOGRAD</b>              | 265.293,88   | 265.293,88 Kreirana                                                | <b>DEMO</b>   | 22.05.20 09:23:52                                       |   |              |        |         |
|                                                                                                    | 000084 18.12.19                    | 18.12.19                                                   | 00635 HIDRO COM G.R. STEVAN DJUKIC PR.                                  |            | SMEDEREVO                   | 6.336,00     | 6.336,00 Kreirana                                                  | <b>DEMO</b>   | 22.05.20 09:23:58                                       |   |              |        |         |
|                                                                                                    | 000085 18.12.19                    | 18.12.19                                                   | 00657 IDEA SN DOO                                                       |            | <b>BEOGRAD</b>              | 61.200,00    | 61.200,00 Kreirana                                                 | <b>DEMO</b>   | 22.05.20 09:24:04                                       |   |              |        |         |
|                                                                                                    | 000086 18.12.19                    | 18.12.19                                                   | 00772 KOMERC-PROGRES DOO                                                |            | <b>INDJIJA</b>              | 464.160,00   | 464.160,00 Kreirana                                                | <b>DEMO</b>   | 22.05.20 09:24:10                                       |   |              |        |         |
|                                                                                                    | 000087 18.12.19                    | 18.12.19                                                   | 00935 MAGRON DOO                                                        |            | <b>BEOGRAD</b>              | 90.000,00    | 90.000,00 Kreirana                                                 | <b>DEMO</b>   | 22.05.20 09:24:30                                       |   |              |        |         |
|                                                                                                    | 000088 18.12.19                    | 18.12.19                                                   | 00949 MOSTOGRADNJA GP AD                                                |            | <b>BEOGRAD</b>              |              | 10.694.295,23 10.694.295,23 Kreirana                               | <b>DEMO</b>   | 22.05.20 09:24:37                                       |   |              |        |         |
|                                                                                                    | 000089 18.12.19<br>000090 18.12.19 | 18.12.19<br>18.12.19                                       | 00990 MESOPROMET RUSIC DOO                                              |            | Promena datuma knjiženja    |              | j2.045.{ promena datuma knjiženja<br>36.0                          |               | 05.20 09:24:57                                          |   |              |        |         |
|                                                                                                    | 000091 18.12.19                    | 18.12.19                                                   | 01055 MIKICA PREVOZ-PREDUZETNIK<br>01481 SB KOP DOO                     |            | 8.12.19                     | Sreda        | 190. 25.12.19                                                      | Sreda         | .05.20 09:25:03                                         |   |              |        |         |
|                                                                                                    | 000092 18.12.19                    | 18.12.19                                                   | 01585 TROPICO SUZTR                                                     |            |                             |              | 25.3                                                               |               | .05.20 09:25:11                                         |   |              |        |         |
|                                                                                                    | 000093 18.12.19                    | 18.12.19                                                   | 01742 SATR DRAGAN ZIKIC                                                 |            | OK / Zatvori                |              | 136.1                                                              | OK / Zatvori  | 05.2009:25:16                                           |   |              |        |         |
|                                                                                                    | 000094 18.12.19                    | 18.12.19                                                   | 01761 HIDRO-BAZA AGREGATI D.O.O                                         |            | BEOGRAD PATRIS 1.334.592,00 |              | 1.334.592,00 Kreirana                                              | <b>DEMO</b>   | 22.05.20 09:25:22                                       |   |              |        |         |
|                                                                                                    | 000095 18, 12, 19                  | 18, 12, 19                                                 | 01767 STEPA DML DISTRIBUCIJA D.O.O                                      |            | <b>NOVI SAD</b>             | 2.808.242,84 | 2.808.242.84 Kreirana                                              | DEMO          | 22.05.20 09:25:28                                       |   |              |        |         |
|                                                                                                    | 000096 18.12.19                    | 18.12.19                                                   | 01773 RECO SOLUTIONS SVP D.O.O                                          |            | N.BEOGRAD                   | 19.200,00    | 19.200,00 Kreirana                                                 | <b>DEMO</b>   | 22.05.20 09:25:33                                       |   |              |        |         |
|                                                                                                    | 000097 18.12.19                    | 18.12.19                                                   | 01781 MEDUSA PLUS DOO                                                   |            | <b>VINČA</b>                | 424.800,00   | 424.800,00 Kreirana                                                | <b>DEMO</b>   | 22.05.20 09:25:41                                       |   |              |        |         |
|                                                                                                    | 000106 18.12.19                    | 18.12.19                                                   | 00197 BANBUS DOO                                                        |            | <b>OBRENOVAC</b>            | 1.483.200,00 | 1.483.200,00 Kreirana                                              | <b>DEMO</b>   | 22.05.20 09:25:47                                       |   |              |        |         |
|                                                                                                    | 000125 18.12.19                    | 18, 12, 19                                                 | 01861 BETON IN 1 D.O.O. BEOGRAD-NOVI BEOGR NOVI BEOGRAD                 |            |                             | 366.679.68   | 366.679.68 Kreirana                                                | DEMO          | 22.05.20 09:25:56                                       |   |              |        |         |
| <b>OMILJENE FUNKCIJE</b>                                                                                                    |                                    | ми (25 od 53 → м м + - - - - х с ж - т                     |                                                                         |            |                             |              |                                                                    |               |                                                         |   |              |        |         |
| <b>OPŠTI ŠIFARNICI</b>                                                                                                    | <b>PRIKAŽI SVE DOKUMENTE</b> 33    |                                                            | Datum knjiženja                                                         |            |                             |              |                                                                    |               | BANE SAMOSTALNA AUTOMEHANICARSKA RADNJA                 |   |              |        | Osveži  |
|                                                                                                    |                                    |                                                            |                                                                         |            |                             |              |                                                                    |               |                                                         |   |              |        |         |
| <b>FINANSIJSKO POSLOVANJE</b>                                                                                                |                                    |                                                            | Stavke dokumenta   Napomena   Knjiženja   Vezni dokumenti   Obaveštenja |            |                             |              |                                                                    |               |                                                         |   |              |        |         |
| <b>ROBNO-TRGOVINA</b>                                                                                                    |                                    | Obaveze - Doku Datum d Datum v Račun                       |                                                                         | Iznos      |                             |              |                                                                    | Dokum.veza    | Iznos                                                   |   |              |        |         |
| PROIZVODNJA                                                                                                    | (deo)                              | 01.01.19 01.01.19 4350                                     | Dokum.veza                                                              |            | 641.561,20 PS 01.01.2019    |              | Potraživanja - Dok Datum d Datum v Račun<br>01.01.19 01.01.19 2040 |               | 641.561,20                                              |   |              |        |         |
| <b>FINANSIJSKA OPERATIVA</b>                                                                                                 |                                    |                                                            |                                                                         |            |                             |              |                                                                    |               |                                                         |   |              |        |         |
| <b>SERVIS I POPRAVKE</b>                                                                                                    |                                    |                                                            |                                                                         |            |                             |              |                                                                    |               |                                                         |   |              |        |         |
|                                                                                                    |                                    |                                                            |                                                                         |            |                             |              |                                                                    |               |                                                         |   |              |        |         |
| <b>OBRAČUN ZARADA</b>                                                                                                    |                                    |                                                            |                                                                         |            |                             |              |                                                                    |               |                                                         |   |              |        |         |
| <b>STALNA SREDSTVA I INVENTAR</b>                                                                                            |                                    |                                                            |                                                                         |            |                             |              |                                                                    |               |                                                         |   |              |        |         |
| <b>LUPRAVLIANJE KADROVIMA</b>                                                                                                |                                    |                                                            |                                                                         |            |                             |              |                                                                    |               |                                                         |   |              |        |         |
| <b>ODNOSI SA KLIJENTIMA</b>                                                                                                  |                                    |                                                            |                                                                         |            |                             |              |                                                                    |               |                                                         |   |              |        |         |
| <b>SPECIFIČNI PODSISTEMI</b>                                                                                                 |                                    |                                                            |                                                                         | 641.561,20 |                             |              |                                                                    |               | 641.561,20                                              |   |              |        |         |
| <b>ADMINISTRACIJA</b>                                                                                                    |                                    | « « + 1 od 1 → » » + - - - - × × α * * 7                   |                                                                         |            |                             |              | H H + 1 od 1 + H H + - - V X a X + P                               |               |                                                         |   |              |        |         |
|                                                                                                    |                                    | Promeni status F3 - Proknjiži □ Devizni računi EUR → NBS → |                                                                         |            |                             |              |                                                                    |               | F7 - Pretraga po nazivu, Ctrl +f - Univerzalna pretraga |   | Promeni broj | Obriši | Štampaj |
|                                                                                                    |                                    |                                                            |                                                                         |            |                             |              |                                                                    |               |                                                         |   |              |        |         |

*Slika 9*

#### Datum kreiranja kompenzacije ostaje isti, ali se Datum knjiženja menja na novi datum koji ste izabrali i kad se ta kompenzacija proknjiži, biće pod novim datumom (Slika 9a).

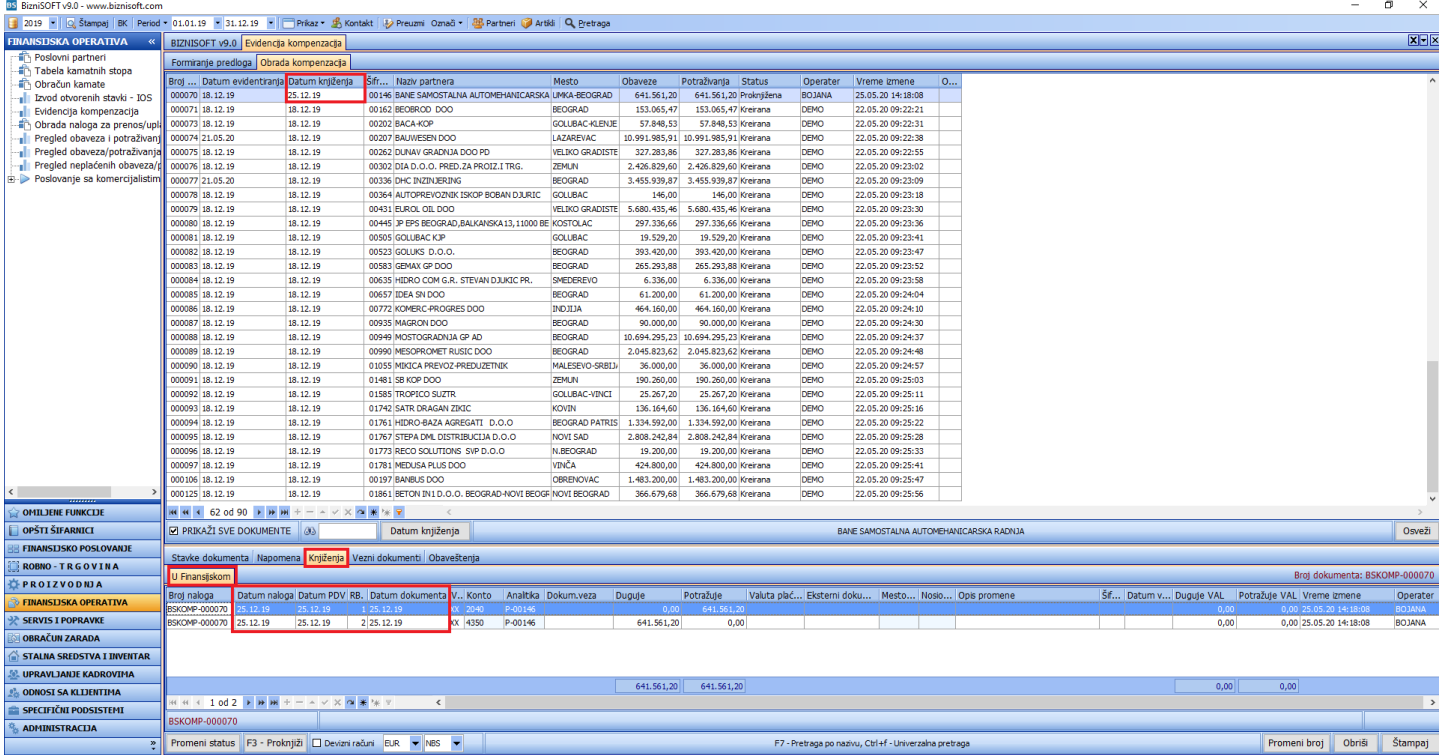

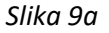

Takođe, kompenzacije se mogu odraditi i za poslovne partnere koji su Tip partnera – Strana firma, na potpuno identičan način kao i za "domaće" poslovne partnere, samo je bitno da se pre knjiženja čekira Devizni račun, izabere odgovarajuća šifra valute, kao tip kursne liste (podrazumeva se da na dan knjiženja te kompenzacije postoji formirana kursna lista), pa se klikne na F3 – Proknjiži (Slika 10).

| BS BizniSOFT v9.0 - www.biznisoft.com                               |                                                                |                       |                                                                                                    |                                                  |              |                                                             |                            |                                                        |   | -                         | $\Box$<br>$\times$ |
|---------------------------------------------------------------------|----------------------------------------------------------------|-----------------------|----------------------------------------------------------------------------------------------------|--------------------------------------------------|--------------|-------------------------------------------------------------|----------------------------|--------------------------------------------------------|---|---------------------------|--------------------|
|                                                                     |                                                                |                       | 2019 - Q Štampaj BK Period - 01.01.19 - 31.12.19 - Terkaz - B Kontakt D Preuzmi Označi - BB Partneri D Artikli Q Pretraga |                                                  |              |                                                             |                            |                                                        |   |                           |                    |
| <b>FINANSIJSKA OPERATIVA</b>                                        | BIZNISOFT v9.0 Evidencija kompenzacija                         |                       |                                                                                                    |                                                  |              |                                                             |                            |                                                        |   |                           | $x - x$            |
| <b>The Poslovni partneri</b>                                        | Formiranje predloga Obrada kompenzacja                         |                       |                                                                                                    |                                                  |              |                                                             |                            |                                                        |   |                           |                    |
| Tabela kamatnih stopa                                               |                                                                |                       |                                                                                                    |                                                  |              |                                                             |                            |                                                        |   |                           |                    |
| The Obračun kamate                                                  | Broj  Datum evidentiranja Datum knjiženja                      |                       | Šifr Naziv partnera                                                                                                    | Mesto                                            | Obaveze      | Potraživanja Status                                         | Operater                   | Vreme izmene                                           | 0 |                           |                    |
| <b>Izvod otvorenih stavki - IOS</b>                                 | 000071 18.12.19                                                | 18.12.19              | 00162 BEOBROD DOO                                                                                                    | <b>BEOGRAD</b>                                   | 153.065,47   | 153.065,47 Kreirana                                         | <b>BOJANA</b>              | 25.05.20 14:31:41                                      |   |                           |                    |
| <b>Evidencija kompenzacija</b>                                      | 000073 18.12.19                                                | 18.12.19              | 00202 BACA-KOP                                                                                                    | GOLUBAC-KLENJE                                   | 57.848,53    | 57.848,53 Kreirana                                          | <b>DEMO</b>                | 22.05.20 09:22:31                                      |   |                           |                    |
| din Obrada naloga za prenos/upli                                    | 000074 21.05.20<br>000075 18.12.19                             | 18.12.19<br>18.12.19  | 00207 BAUWESEN DOO<br>00262 DUNAV GRADNJA DOO PD                                                                          | LAZAREVAC<br><b>VELIKO GRADISTE</b>              | 327.283.86   | 10.991.985,91 10.991.985,91 Kreirana<br>327.283.86 Kreirana | <b>DEMO</b><br><b>DEMO</b> | 22.05.20 09:22:38<br>22.05.20 09:22:55                 |   |                           |                    |
| <b>Pregled obaveza i potraživan</b><br>Pregled obaveza/potraživanja | 000076 18.12.19                                                | 18.12.19              | 00302 DIA D.O.O. PRED.ZA PROIZ.I TRG                                                                                      | ZEMUN                                            | 2.426.829,60 | 2.426.829,60 Kreirana                                       | <b>DEMO</b>                | 22.05.20 09:23:02                                      |   |                           |                    |
| Pregled neplacenih obaveza/                                         | 000077 21.05.20                                                | 18.12.19              | 00336 DHC INZINJERING                                                                                                    | <b>BEOGRAD</b>                                   |              | 3.455.939,87 3.455.939,87 Kreirana                          | <b>DEMO</b>                | 22.05.20 09:23:09                                      |   |                           |                    |
| <b>E</b> Poslovanje sa komercijalistim                              | 000078 18.12.19                                                | 18.12.19              | 00364 AUTOPREVOZNIK ISKOP BOBAN DJURIC                                                                                    | <b>GOLUBAC</b>                                   | 146,00       | 146,00 Kreirana                                             | <b>DEMO</b>                | 22.05.20 09:23:18                                      |   |                           |                    |
|                                                                     | 000079 18.12.19                                                | 18.12.19              | 00431 EUROL OIL DOO                                                                                                    | VELIKO GRADISTE 5.680.435,46                     |              | 5.680.435,46 Kreirana                                       | <b>DEMO</b>                | 22.05.20 09:23:30                                      |   |                           |                    |
|                                                                     | 000080 18.12.19                                                | 18.12.19              | 00445 JP EPS BEOGRAD, BALKANSKA 13, 11000 BE KOSTOLAC                                                                     |                                                  | 297.336,66   | 297.336,66 Kreirana                                         | <b>DEMO</b>                | 22.05.20 09:23:36                                      |   |                           |                    |
|                                                                     | 000081 18.12.19                                                | 18, 12, 19            | 00505 GOLUBAC KJP                                                                                                    | <b>GOLUBAC</b>                                   | 19.529.20    | 19.529,20 Kreirana                                          | <b>DEMO</b>                | 22.05.20 09:23:41                                      |   |                           |                    |
|                                                                     | 000082 18.12.19                                                | 18.12.19              | 00523 GOLUKS D.O.O.                                                                                                    | <b>BEOGRAD</b>                                   | 393.420,00   | 393.420,00 Kreirana                                         | <b>DEMO</b>                | 22.05.20 09:23:47                                      |   |                           |                    |
|                                                                     | 000083 18.12.19                                                | 18.12.19              | 00583 GEMAX GP DOO                                                                                                    | <b>BEOGRAD</b>                                   | 265.293,88   | 265.293,88 Kreirana                                         | <b>DEMO</b>                | 22.05.20 09:23:52                                      |   |                           |                    |
|                                                                     | 000084 18.12.19                                                | 18.12.19              | 00635 HIDRO COM G.R. STEVAN DJUKIC PR.                                                                                    | SMEDEREVO                                        | 6.336,00     | 6.336,00 Kreirana                                           | <b>DEMO</b>                | 22.05.20 09:23:58                                      |   |                           |                    |
|                                                                     | 000085 18.12.19                                                | 18.12.19              | 00657 IDEA SN DOO                                                                                                    | <b>BEOGRAD</b>                                   | 61.200,00    | 61.200,00 Kreirana                                          | <b>DEMO</b>                | 22.05.20 09:24:04                                      |   |                           |                    |
|                                                                     | 000086 18.12.19                                                | 18.12.19              | 00772 KOMERC-PROGRES DOO                                                                                                  | <b>INDJIJA</b>                                   | 464.160,00   | 464.160,00 Kreirana                                         | <b>DEMO</b>                | 22.05.20 09:24:10                                      |   |                           |                    |
|                                                                     | 000087 18.12.19                                                | 18.12.19              | 00935 MAGRON DOO                                                                                                    | <b>BEOGRAD</b>                                   | 90.000,00    | 90.000,00 Kreirana                                          | <b>DEMO</b>                | 22.05.20 09:24:30                                      |   |                           |                    |
|                                                                     | 000088 18.12.19                                                | 18.12.19              | 00949 MOSTOGRADNJA GP AD                                                                                                  | <b>BEOGRAD</b>                                   |              | 10.694.295,23 10.694.295,23 Kreirana                        | <b>DEMO</b>                | 22.05.20 09:24:37                                      |   |                           |                    |
|                                                                     | 000089 18.12.19                                                | 18.12.19              | 00990 MESOPROMET RUSIC DOO                                                                                                | <b>BEOGRAD</b>                                   | 2.045.823,62 | 2.045.823,62 Kreirana                                       | <b>DEMO</b>                | 22.05.20 09:24:48                                      |   |                           |                    |
|                                                                     | 000090 18.12.19                                                | 18.12.19              | 01055 MIKICA PREVOZ-PREDUZETNIK                                                                                           | MALESEVO-SRBIJ/                                  | 36.000,00    | 36.000,00 Kreirana                                          | <b>DEMO</b>                | 22.05.20 09:24:57                                      |   |                           |                    |
|                                                                     | 000091 18.12.19                                                | 18.12.19              | 01481 SB KOP DOO                                                                                                    | ZEMUN                                            | 190.260,00   | 190.260,00 Kreirana                                         | <b>DEMO</b>                | 22.05.20 09:25:03                                      |   |                           |                    |
|                                                                     | 000092 18.12.19                                                | 18.12.19              | 01585 TROPICO SUZTR                                                                                                    | <b>GOLUBAC-VINCI</b>                             | 25.267,20    | 25.267,20 Kreirana                                          | <b>DEMO</b>                | 22.05.20 09:25:11                                      |   |                           |                    |
|                                                                     | 000093 18.12.19                                                | 18.12.19              | 01742 SATR DRAGAN ZIKIC                                                                                                   | <b>KOVIN</b>                                     | 136.164,60   | 136.164,60 Kreirana                                         | <b>DEMO</b>                | 22.05.20 09:25:16                                      |   |                           |                    |
|                                                                     | 000094 18.12.19                                                | 18.12.19              | 01761 HIDRO-BAZA AGREGATI D.O.O                                                                                           | <b>BEOGRAD PATRIS</b>                            | 1.334.592,00 | 1.334.592,00 Kreirana                                       | <b>DEMO</b>                | 22.05.20 09:25:22                                      |   |                           |                    |
|                                                                     | 000095 18.12.19                                                | 18.12.19              | 01767 STEPA DML DISTRIBUCIJA D.O.C                                                                                        | <b>NOVI SAD</b>                                  | 2.808.242,84 | 2.808.242,84 Kreirana                                       | <b>DEMO</b>                | 22.05.20 09:25:28                                      |   |                           |                    |
|                                                                     | 000096 18.12.19                                                | 18.12.19              | 01773 RECO SOLUTIONS SVP D.O.O                                                                                            | N.BEOGRAD                                        | 19.200.00    | 19.200.00 Kreirana                                          | <b>DEMO</b>                | 22.05.20 09:25:33                                      |   |                           |                    |
|                                                                     | 000097 18.12.19                                                | 18.12.19              | 01781 MEDUSA PLUS DOO                                                                                                    | VINČA                                            | 424.800,00   | 424.800,00 Kreirana                                         | <b>DEMO</b>                | 22.05.20 09:25:41                                      |   |                           |                    |
|                                                                     | 000106 18.12.19                                                | 18.12.19              | 00197 BANBUS DOO                                                                                                    | <b>OBRENOVAC</b>                                 | 1.483.200,00 | 1.483.200,00 Kreirana                                       | <b>DEMO</b>                | 22.05.20 09:25:47                                      |   |                           |                    |
|                                                                     | 000125 18.12.19                                                | 18.12.19              | 01861 BETON IN1 D.O.O. BEOGRAD-NOVI BEOGR NOVI BEOGRAD                                                                    |                                                  | 366.679,68   | 366.679,68 Kreirana                                         | <b>DEMO</b>                | 22.05.20 09:25:56                                      |   |                           |                    |
|                                                                     | 000126 18.12.19                                                | 18.12.19              | 00261 DUNAVSKO BRODARSKO DRUSTVO                                                                                          | <b>VUKOVAR</b>                                   | 236.389.20   | 236.389,20 Kreirana                                         | DEMO                       | 25.05.20 15:12:46                                      |   |                           |                    |
| <b><i>COMILJENE FUNKCIJE</i></b>                                    | <b>MM + 53 od 53</b> → HH + - - - - × X O W + P                |                       |                                                                                                    |                                                  |              |                                                             |                            |                                                        |   |                           |                    |
| OPŠTI ŠIFARNICI                                                     | <b>T PRIKAŽI SVE DOKUMENTE 403</b>                             |                       | Datum knjiženja                                                                                                    |                                                  |              |                                                             |                            | DUNAVSKO BRODARSKO DRUSTVO                             |   |                           | Osveži             |
| <b>FINANSIJSKO POSLOVANJE</b>                                       |                                                                |                       |                                                                                                    |                                                  |              |                                                             |                            |                                                        |   |                           |                    |
| ROBNO-TRGOVINA                                                      | Stavke dokumenta Napomena Kniženia Vezni dokumenti Obaveštenia |                       |                                                                                                    |                                                  |              |                                                             |                            |                                                        |   |                           |                    |
| PROIZVODNJA                                                         | Obaveze - Doku                                                 | Datum d Datum v Račun | Iznos<br>Dokum.veza                                                                                                    |                                                  |              | Potraživanja - Dok Datum d Datum v Račun                    | Dokum.veza                 | Iznos                                                  |   |                           |                    |
| <b>FINANSIJSKA OPERATIVA</b>                                        | PS 01.01.2019<br>$01.01.19$ 01.01.19                           | 4360                  |                                                                                                    | 236.389.20 (dec) PS 01.01.2019 01.01.19 01.01.19 |              | 2050                                                        |                            | 236, 389, 20                                           |   |                           |                    |
| <b>SERVIS I POPRAVKE</b>                                            |                                                                |                       |                                                                                                    |                                                  |              |                                                             |                            |                                                        |   |                           |                    |
| <b>OBRAČUN ZARADA</b>                                               |                                                                |                       |                                                                                                    |                                                  |              |                                                             |                            |                                                        |   |                           |                    |
|                                                                     |                                                                |                       |                                                                                                    |                                                  |              |                                                             |                            |                                                        |   |                           |                    |
| STALNA SREDSTVA I INVENTAR                                          |                                                                |                       |                                                                                                    |                                                  |              |                                                             |                            |                                                        |   |                           |                    |
| <b>LUPRAVLJANJE KADROVIMA</b>                                       |                                                                |                       | Sopstvena                                                                                                    |                                                  |              |                                                             |                            |                                                        |   |                           |                    |
| <b>ODNOSI SA KLIJENTIMA</b>                                         |                                                                |                       | NBS Kup.Dev.<br>nema<br>NBS Prod.Dev.                                                                                     |                                                  |              |                                                             |                            |                                                        |   |                           |                    |
| <b>SPECIFIČNI PODSISTEMI</b>                                        |                                                                |                       | 236.389,20<br>NBS Kup.Efek.<br><b>USD</b>                                                                                 |                                                  |              |                                                             | $\epsilon$                 | 236.389,20                                             |   |                           |                    |
| <b>ADMINISTRACIJA</b>                                               | н н + 1 od 1 → н н + - -   √ Х α * !                           |                       | NBS Prod.Efek<br>CHE                                                                                                    |                                                  |              | H H + 1 od 1 → H H + - - V X a * * Y                        |                            |                                                        |   |                           |                    |
|                                                                     | Promeni status F3 - Proknjiži Ø Devizni računi EUR → NBS →     |                       |                                                                                                    |                                                  |              |                                                             |                            | F7 - Pretraga po nazivu, Ctrl+f - Univerzalna pretraga |   | Promeni broj<br>Obriši    | Štampaj            |
| <b>OBLIDEO</b> CONTRACTO                                            |                                                                |                       |                                                                                                    |                                                  |              |                                                             |                            |                                                        |   | loss second<br>cano senal |                    |

*Slika 10*

### U finansijskom će kompenzacija biti proknjižena sa odgovarajućom šifrom valute, iznosom u valuti, kao i dinarskim iznosom (Slika 10a).

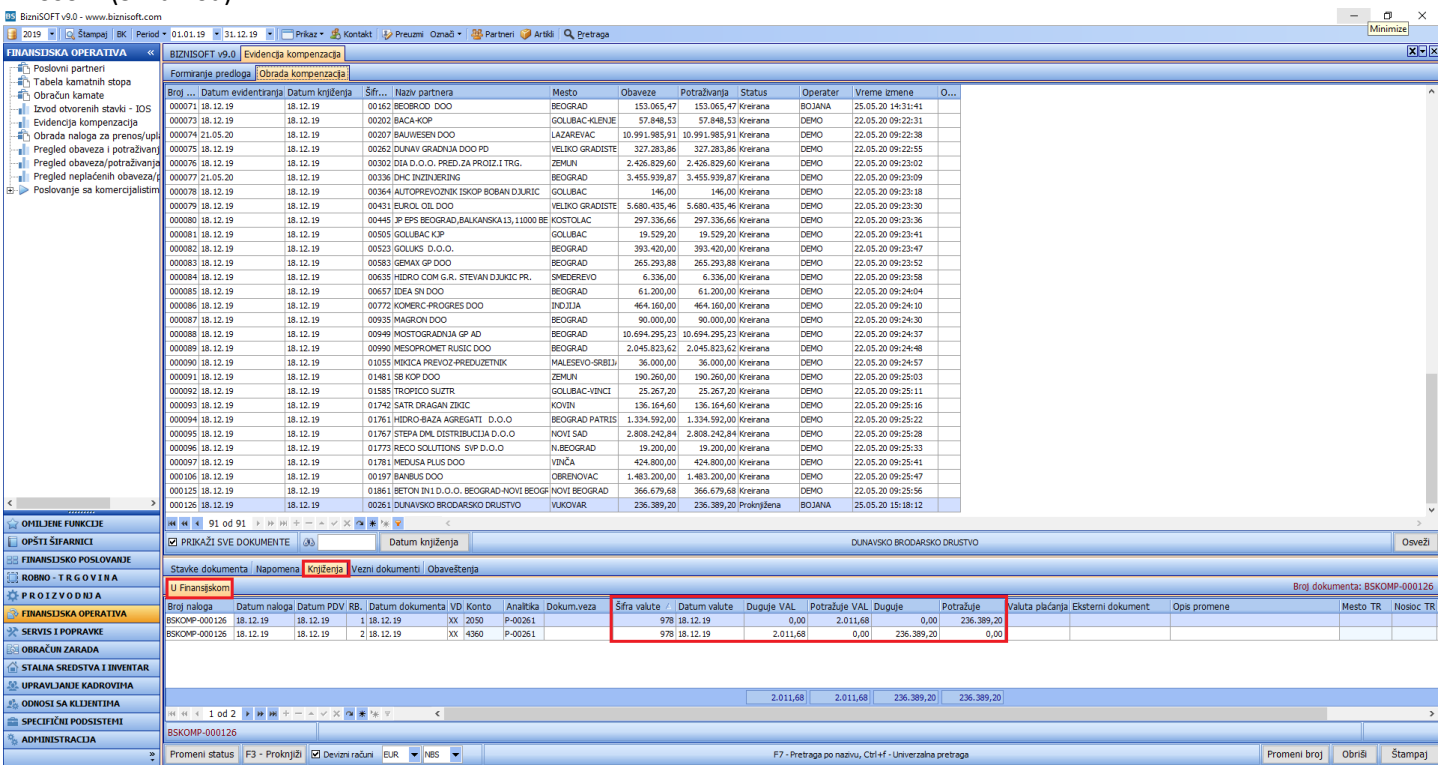

*Slika 10a*

#### **NAPOMENA:**

*Za sad ne postoji štampa kompenzacije sa iznosom u valuti.*

**BIZNISOFT TIM**